### **Diversificare per unire Le TIC al servizio dell'Inclusione**

*Formazione - 12 marzo 2024 Istituto Comprensivo 10 Vicenza* 

*docenti: prof. Fusetti prof.ssa Di Tommaso prof.ssa Mattiello*

# Gli argomenti generali

- Risorse per l'insegnante:DOCUMENTAZIONE
- Risorse per l'insegnamento: SITI E LINK
- APPLICATIVI OPENSOURCE
- SOFTWARE GECO per alunni BES

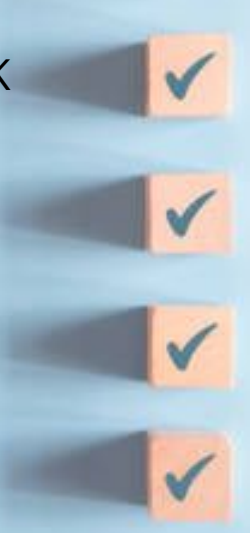

# Risorse per l'insegnante: documentazione

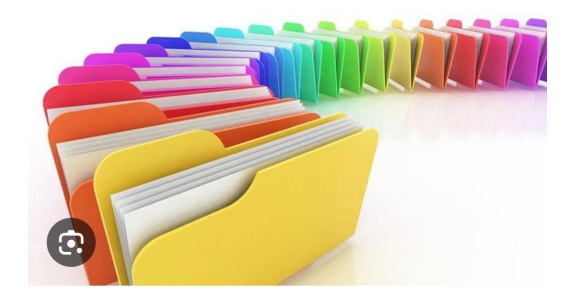

Per migliorare l'esperienza didattica e facilitare l'individualizzazione dei percorsi didattici più efficienti ed efficaci è necessario conoscere gli strumenti a disposizione.

I PDP da un lato aiutano gli studenti tramite strumenti compensativi e misure dispensative; dall'altro, li valorizzano nei loro punti di forza individuali.

- PDP BES
- **PDP L170**

In caso di necessità di segnalazione per iter diagnostico a disposizione sul [sito](https://www.ic10vicenza.edu.it/servizi/personale-scolastico/bisogni-educativi-speciali-docenti/) [dell'istituto](https://www.ic10vicenza.edu.it/servizi/personale-scolastico/bisogni-educativi-speciali-docenti/) c'è la Scheda sulle difficoltà dell'alunno

# Risorse per l'insegnamento: siti e link

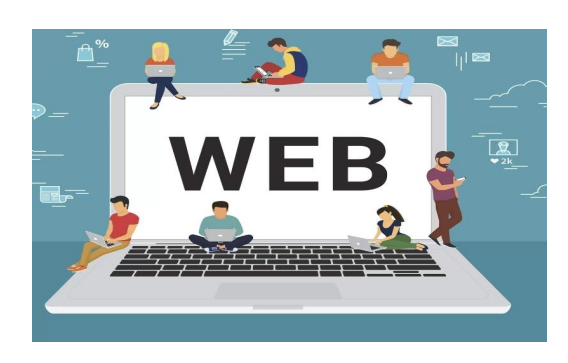

PROPONIAMO ALCUNI [SITI](https://docs.google.com/document/d/1-c4RaJvoxxtTz8TR4x81qon29n2GK3vR/edit) ADATTI PER OGNI TIPO DI [ATTIVITÀ](https://drive.google.com/file/d/1h3N88YnYO7DTUFZHiQ6bFNDlaStynnr8/view?usp=drive_link) E PER OGNI GRADO DI COMPETENZA AL FINE DI RENDERE PIÙ FRUIBILE E FACILITARE L'ACQUISIZIONE DI CONOSCENZE E CONTENUTI PER TUTTI GLI ALUNNI A PRESCINDERE CHE SEGUANO LA PROGRAMMAZIONE DI CLASSE O CHE NE ABBIANO UNA PERSONALIZZATA/INDIVIDUALIZZATA

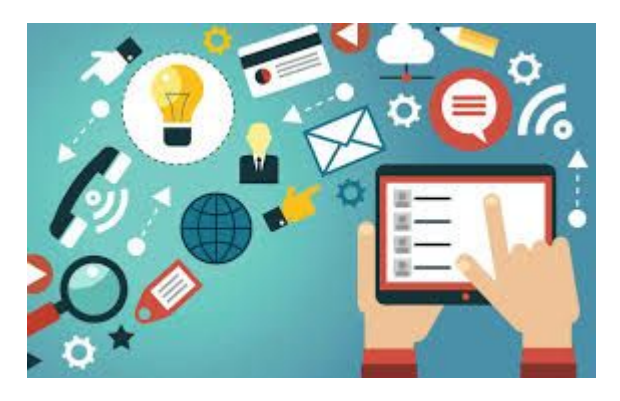

Applicativi OpenSource per una didattica rivolta agli alunni BES

[Dispense - guide - presentazioni digitali scaricabili online -](https://www.fusillo-francesco.it/dispense-digitali/) [Software libero per DSA e BES - Open Source](https://www.fusillo-francesco.it/dispense-digitali/)  [innovazione didattica - fusillo-francesco -](https://www.fusillo-francesco.it/dispense-digitali/)

- si possono distribuire liberamente
- permettono di manipolare i materiali e la condivisione con colleghi
- permettono una costruzione attiva della conoscenza

[software per DSA e BES-18-sett.pdf](https://drive.google.com/file/d/0B20udgPy_R1Qdnlyem5ZbTdHcUk/edit?resourcekey=0-BQtD_O6s7eVNTsaYcxHyeQ)

dal sito di Francesco Fusillo

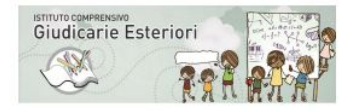

#### Applicativi Open Source e attività possibili per una didattica rivolta ai DSA e BES

#### Livello scolare - attività - applicativi

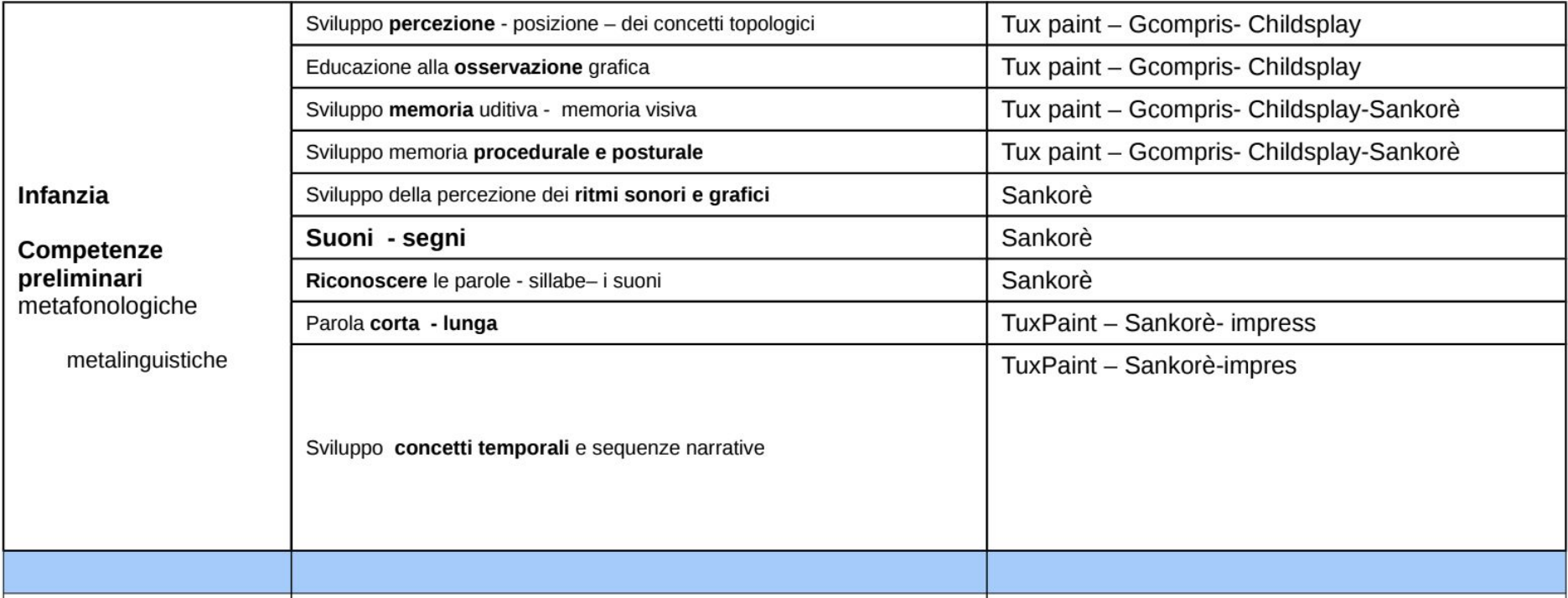

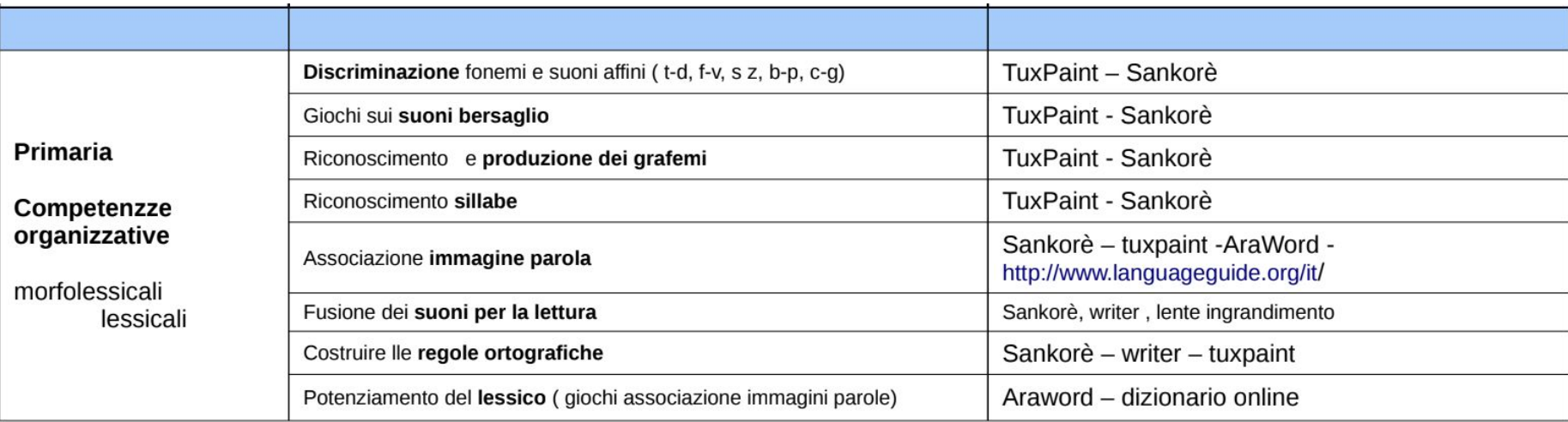

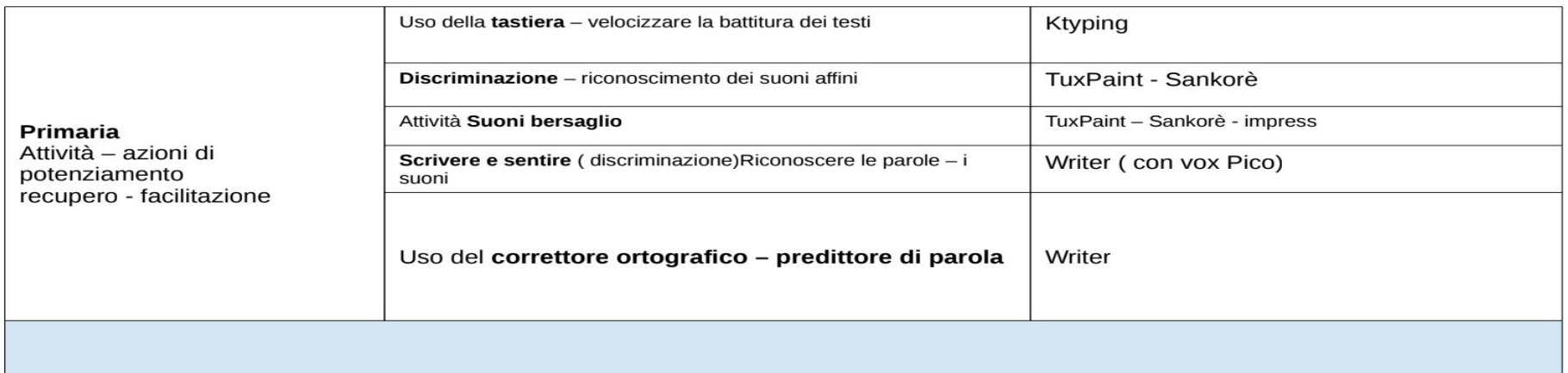

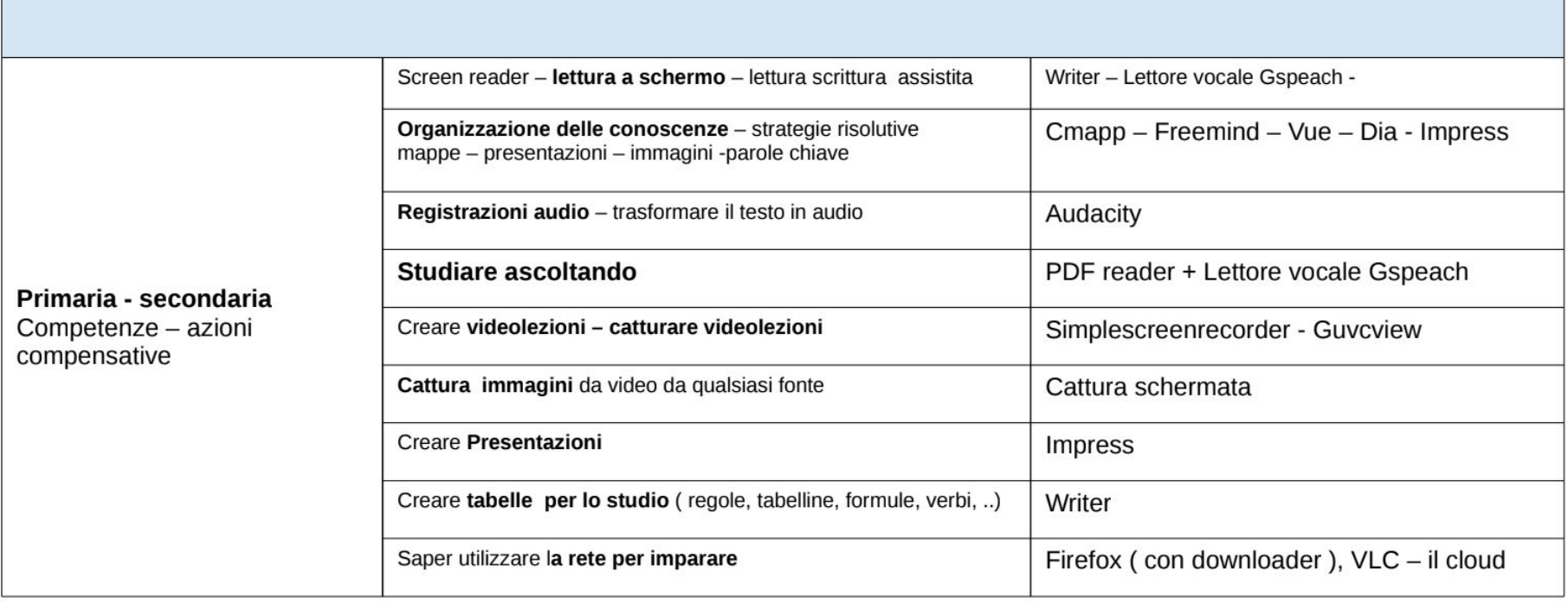

,我们也不会有什么。""我们,我们也不会有什么?""我们,我们也不会有什么?""我们,我们也不会有什么?""我们,我们也不会有什么?""我们,我们也不会有什么?"

### COMUNICARE ATTRAVERSO I SIMBOLI

#### **ARAWORD**

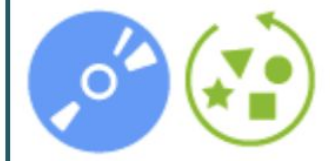

Per comunicare con i simboli

Livello scolare: scuola dell'infanzia, primaria, secondaria di primo grado, secondaria di secondo grado

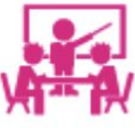

<https://sourceforge.net/projects/arasuite/> download

Risorsa per i docenti

#### [Araword - presentazione delle funzioni principali](https://www.youtube.com/watch?v=MhKfEw9Paj0)

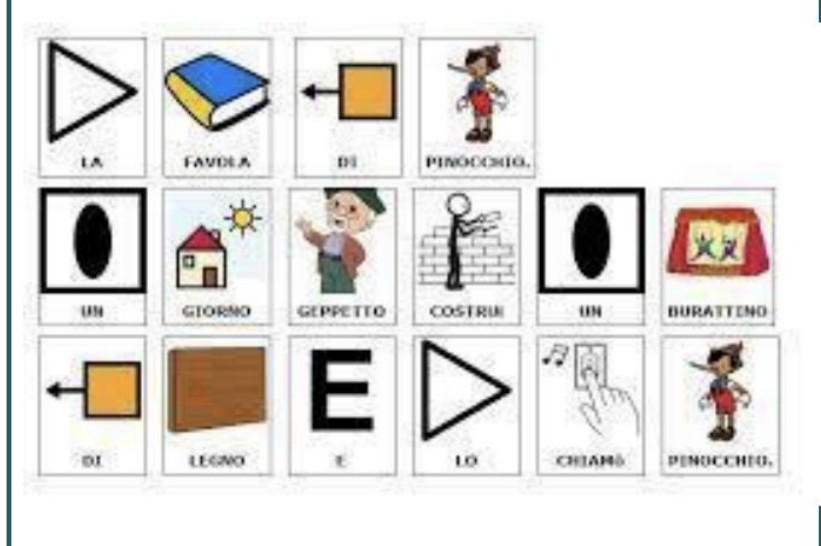

Strumento per la CAA - Comunicazione Aumentativa e Alternativa

Nota. Descrizione tratta dal sito: <https://insegnantiduepuntozero.wordpress.com/2014/11/16/araword/>

#### **SIMCAA**

Per comunicare con i simboli  $\blacktriangledown$ Per fare didattica con la rete

Livello scolare:

scuola dell'infanzia, primaria, secondaria di primo grado, secondaria di secondo grado

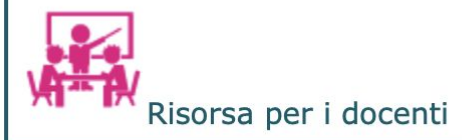

ont sizure | www.tencaa.thibiricutiockinful

Strumento online per la comunicazione attraverso simboli

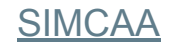

[https://www.sussidiarioperimmagini.it/images/testi/TFA-Verona/011-il\\_medioevo.pdf](https://www.sussidiarioperimmagini.it/images/testi/TFA-Verona/011-il_medioevo.pdf)

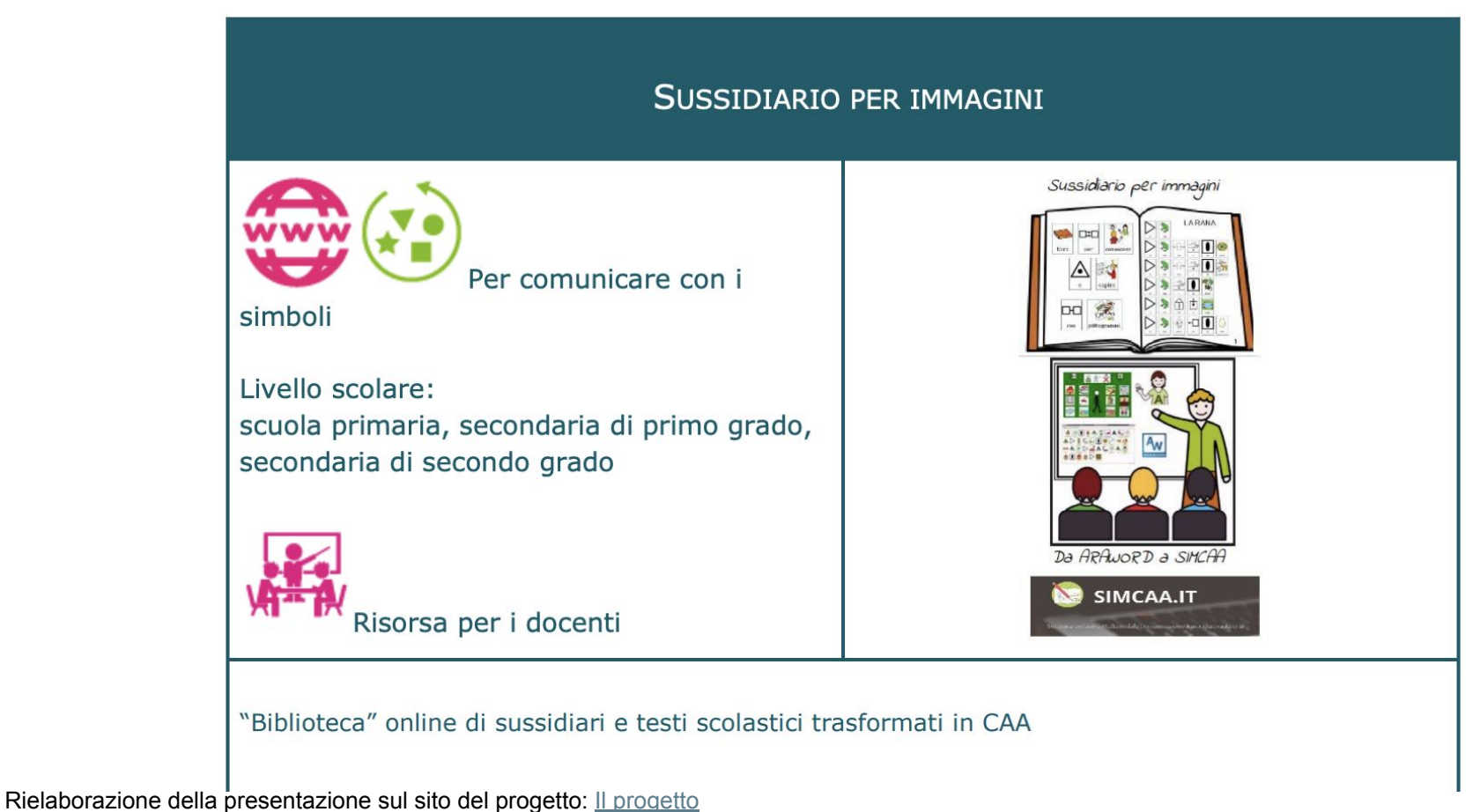

I materiali realizzati sono disponibili sul sito del progetto [Entra nella biblioteca](http://www.sussidiarioperimmagini.it/index.php/biblioteche)

# CREARE AUDIO

#### **AUDACITY**

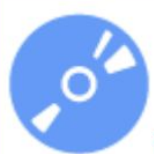

[Avideolezione su AUDACITY](https://www.youtube.com/watch?v=t97iWbwEgKU)

Per creare audio / video lezioni

Livello scolare: scuola primaria, secondaria di primo grado, secondaria di secondo grado

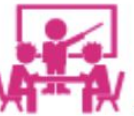

<https://sourceforge.net/projects/audacity/?lang=it> download

Risorsa per i docenti

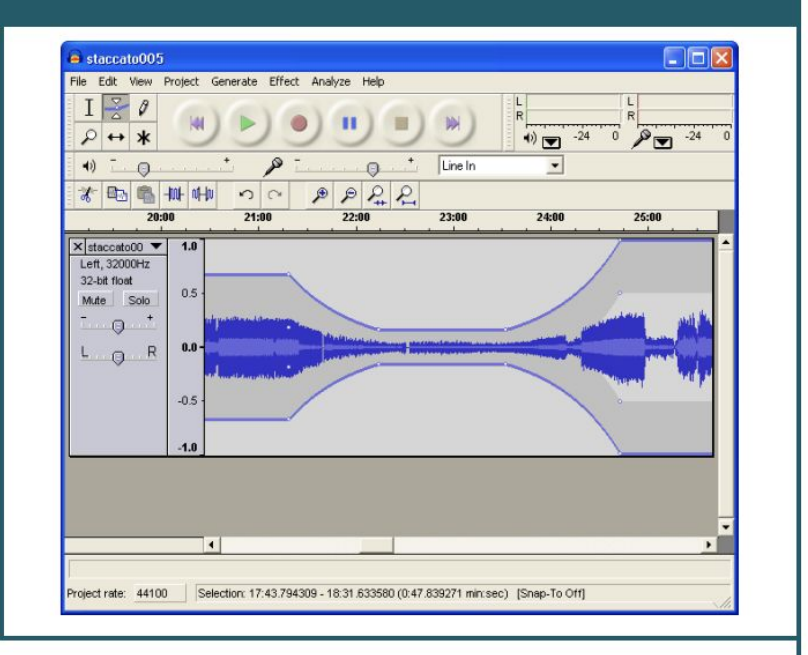

Editor multitracce per registrare ed elaborare suoni e musiche digitali

Nota. Rielaborazione della scheda presente in Essediquadro, il Servizio di Documentazione sul software didattico e altre risorse digitali [Essediquadro: Audacity ver. GNU/Linux](https://sd2.itd.cnr.it/index.php?r=site/scheda&id=5204)

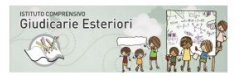

#### **Applicativi OpenSource** rivolti alla infanzia - primaria - primo - secondo ciclo secondaria

#### Imparare a relazionare e poter recuperare le spiegazioni

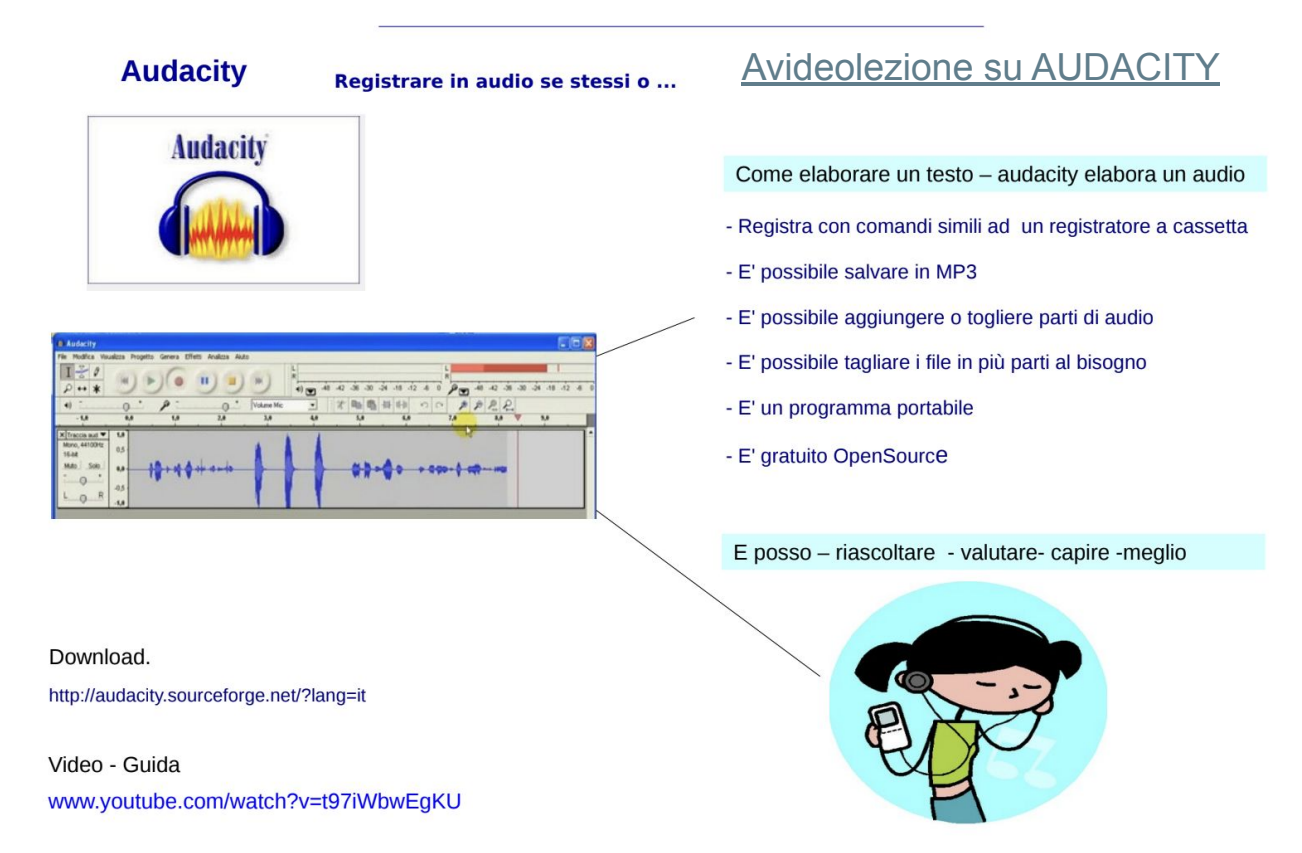

# ADATTARE I MATERIALI E COMPENSARE LE DIFFICOLTA'

#### **LETTORE VOCALE GSPEECH**

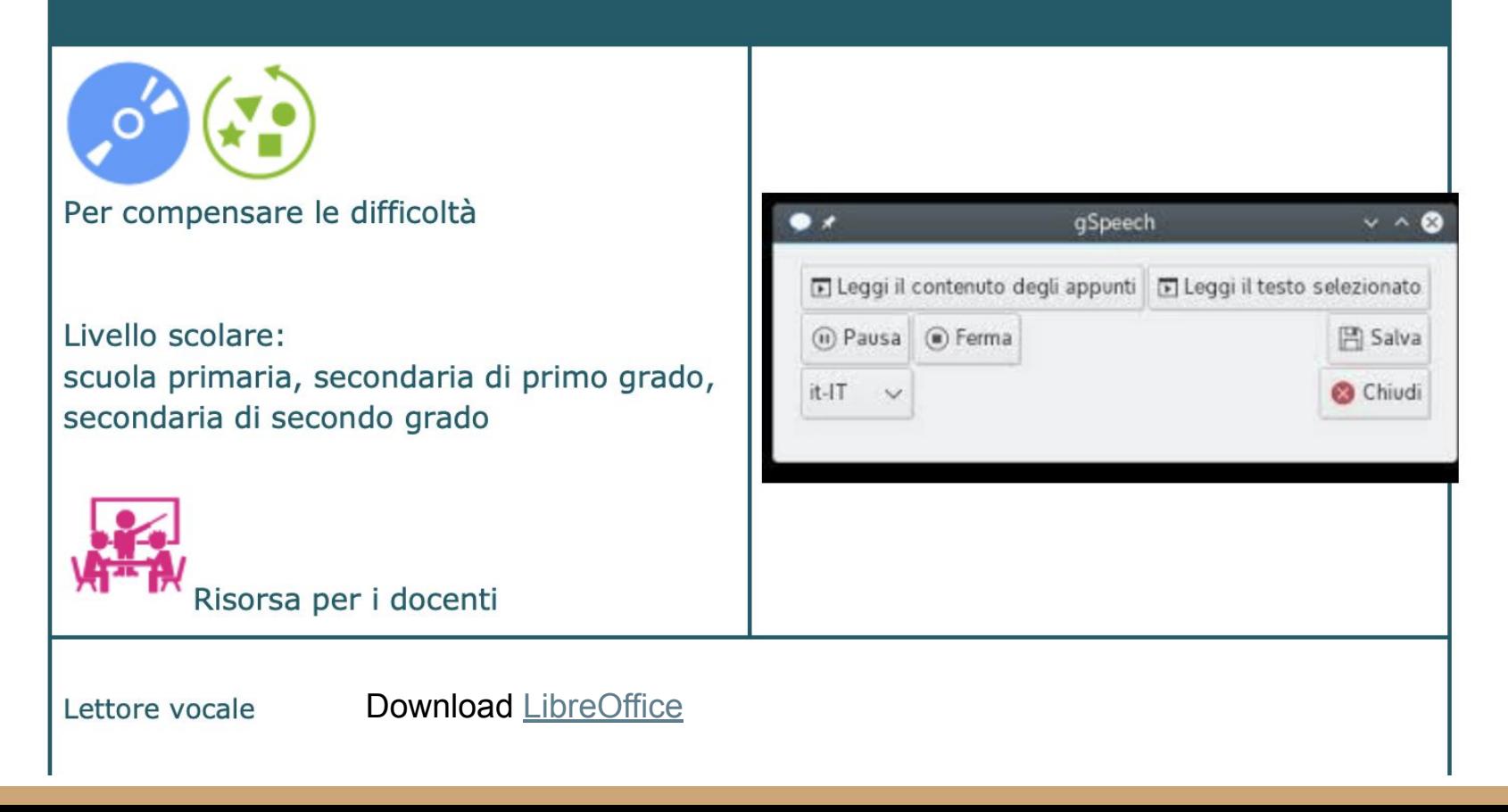

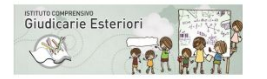

#### **Applicativi OpenSource**

rivolti alla infanzia - primaria - primo - secondo ciclo secondaria

Compensare le attività di letto scrittura - compensare - facilitare

#### Screen Reader per libri digitali in PDF e qualsiasi altro testo presente sul monitor **Lettore vocale** pagine web, presentazioni, mappe ecc gSpeech

E' possibile leggere sentire mantenendo il testo sul desktop Senza copiare e incollare il testo

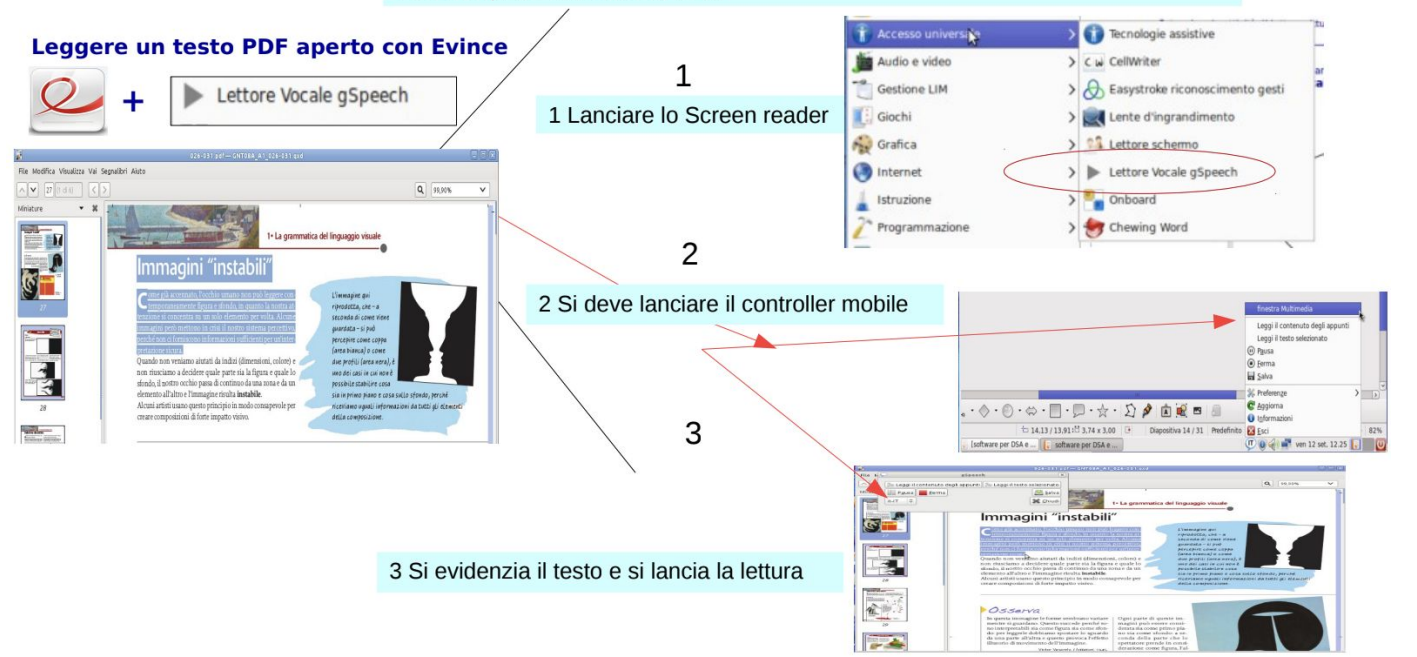

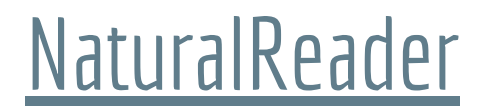

● per trasformare un testo scritto in file audio

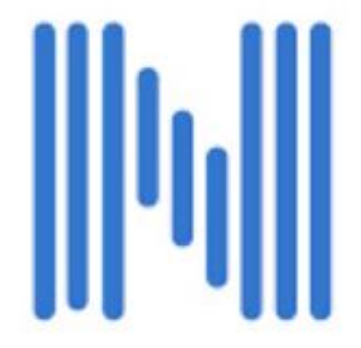

[Natural Readers \(sintesi vocale\)](https://youtu.be/yNIJrCaW-cg?si=EAaSe9foQzocd9xm)

[App per prof #70 NATURALREADER \(Didattica inclusiva\)](https://www.youtube.com/watch?v=3_iGbMSfI70) tutorial

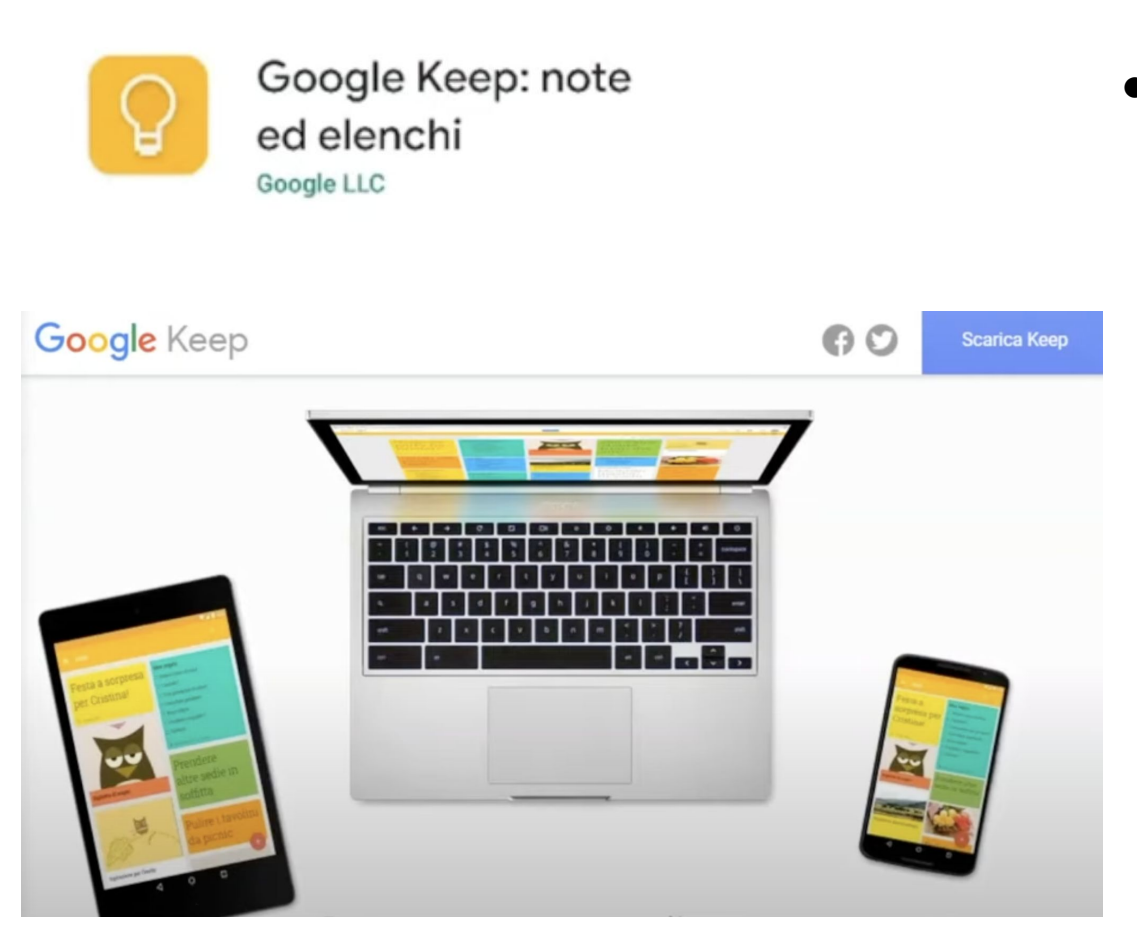

● grazie alla funzione OCR permette di acquisire un immagine/testo e ascoltarlo con la sintesi vocale

[App per Prof #139 GOOGLE KEEP \(Didattica inclusiva\)](https://www.youtube.com/watch?v=7ZfnNtWb2rc) tutorial

### [Dictation.io](https://dictation.io/)

#### ● per la dettatura vocale

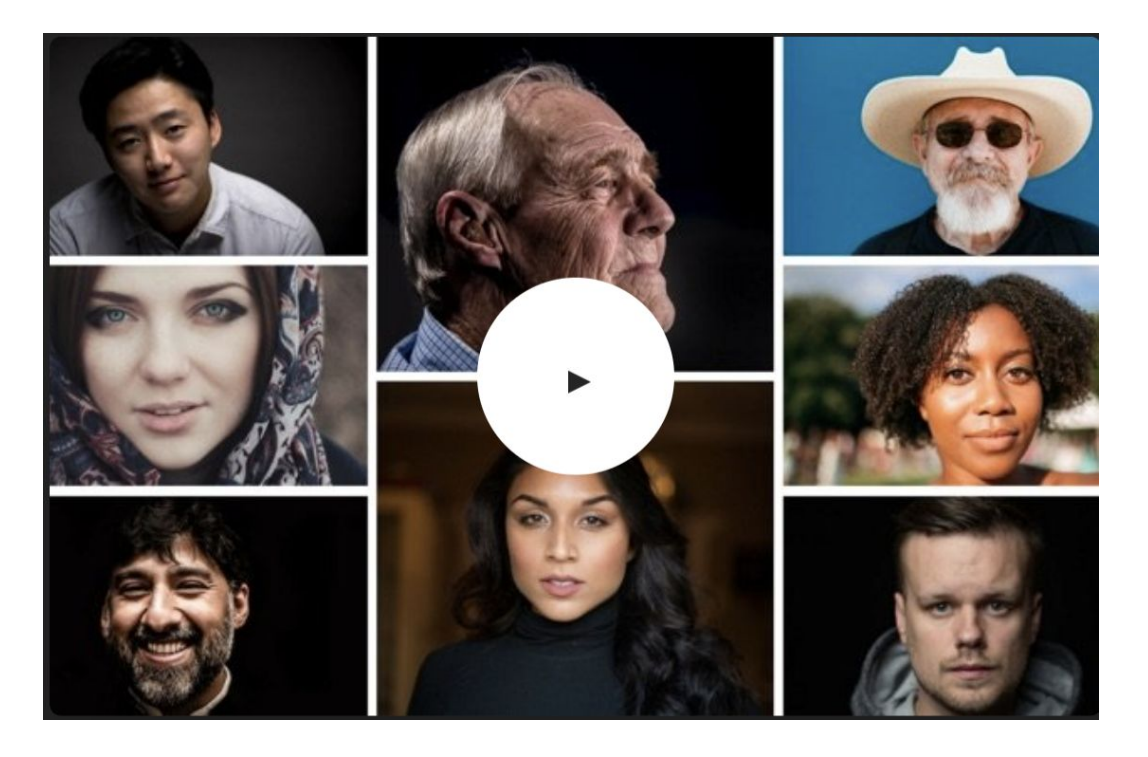

[App per prof #71 ONLINE DICTATION \(Didattica inclusiva\)](https://www.youtube.com/watch?v=zWenmm3YQ9Y) tutorial

[App Per Prof - YouTube](https://www.youtube.com/c/AppPerProf)

#### [PickEditor](https://www.pickeditor.com/) sito applicativo

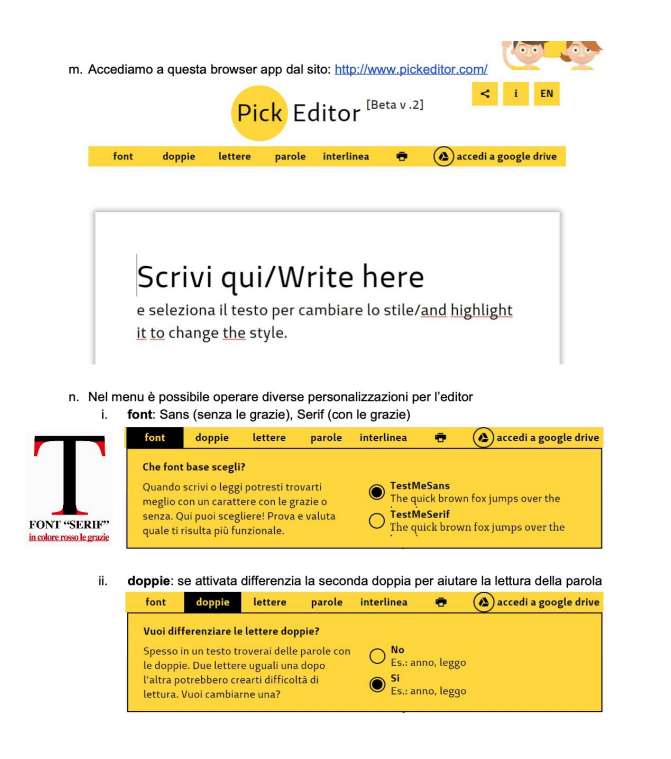

lettere: aumenta o riduce la spaziatura tra le lettere a piacere iii.

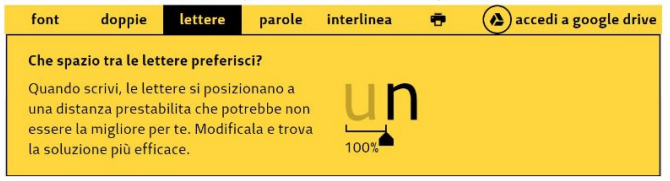

parole: aumenta o riduce la spaziatura tra le parole del testo a piacere iv.

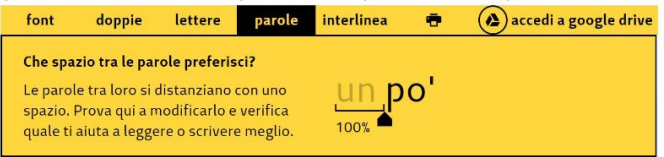

interlinea: aumenta o riduce la spaziatura tra due righe nel testo (interlinea) v.

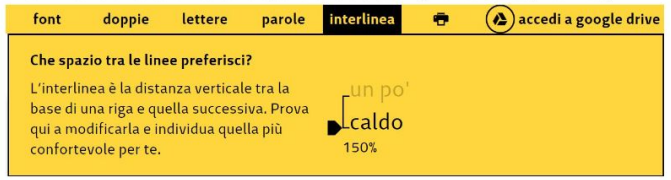

#### [PickEditor](https://www.youtube.com/watch?v=wpr83hcA_Jk) tutorial and a set of the [App Per Prof - YouTube](https://www.youtube.com/c/AppPerProf)

<https://www.biancoeneroedizioni.it/font/>

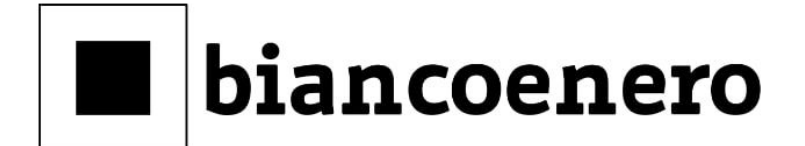

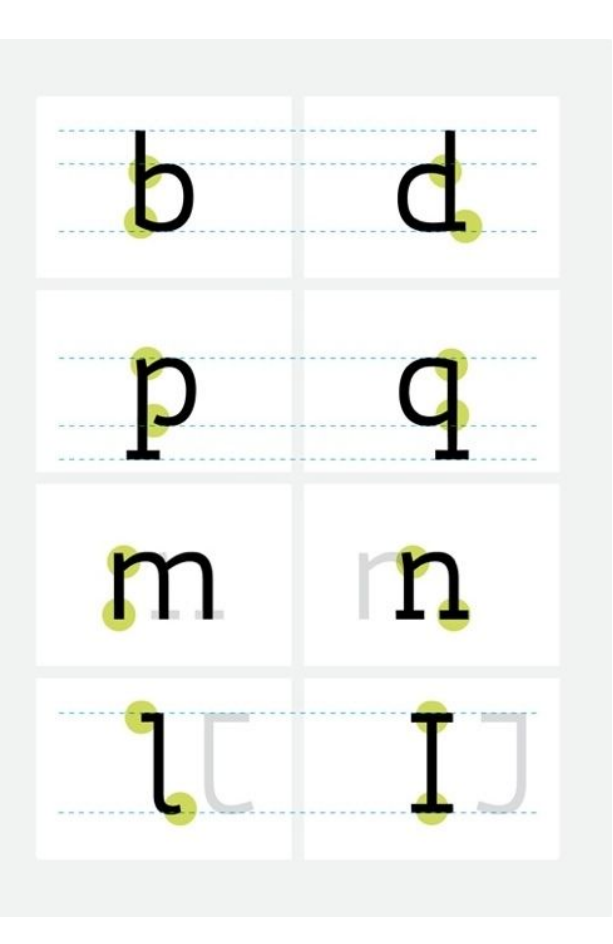

<https://www.easyreading.it/it/>

# EasyReading®Font PRIENT Carattere ad alta leggibilità

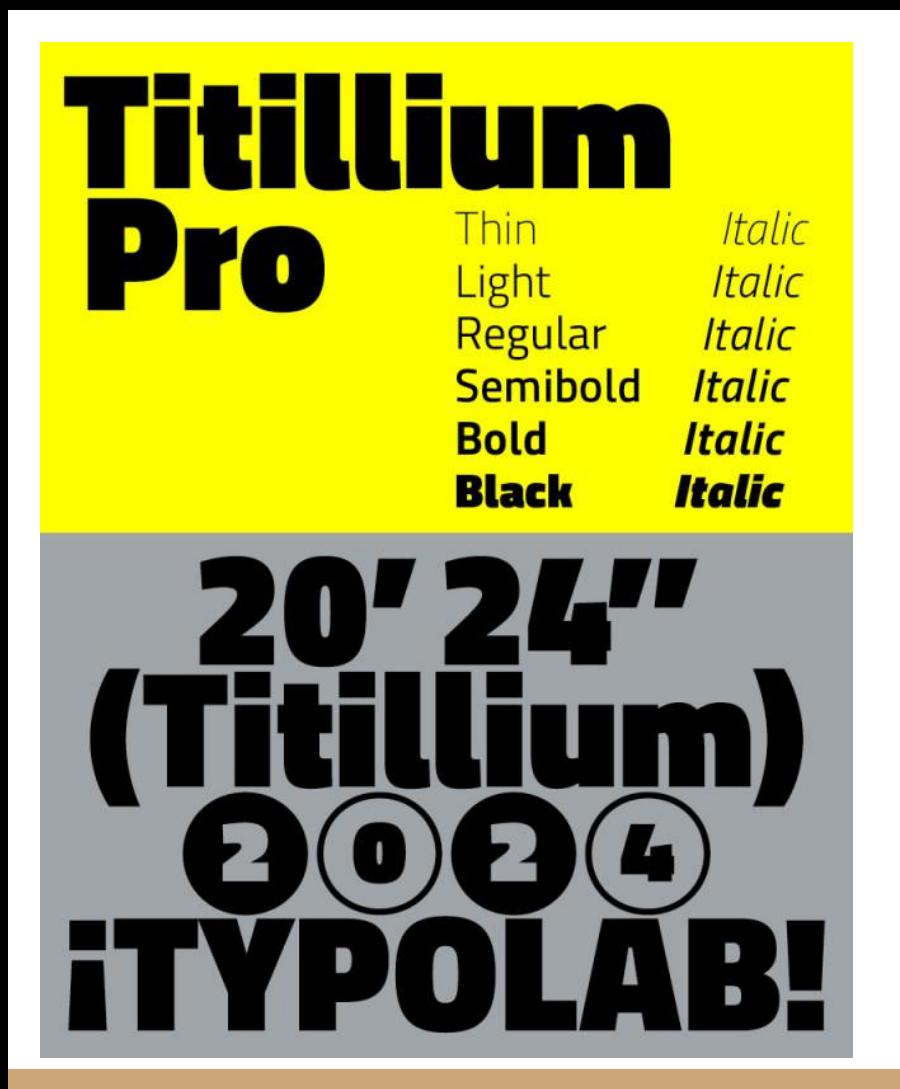

I font ad alta leggibilità: Alcuni riferimenti per [approfondire](https://www.chialab.it/topics/leggibilita-tipografica-e-dislessia).

**Titillium**, Verdana e Arial: i 10 punti per un testo di facile lettura anche per DSA e con fragilità visiva: [link](https://www.chialab.it/works/10-in-leggibilita).

Un font per la Pubblica Amministrazione e la NASA gratuito e studiato all'ISIA di Urbino: [ecco qui](https://www.chialab.it/works/lunga-vita-al-titillium).

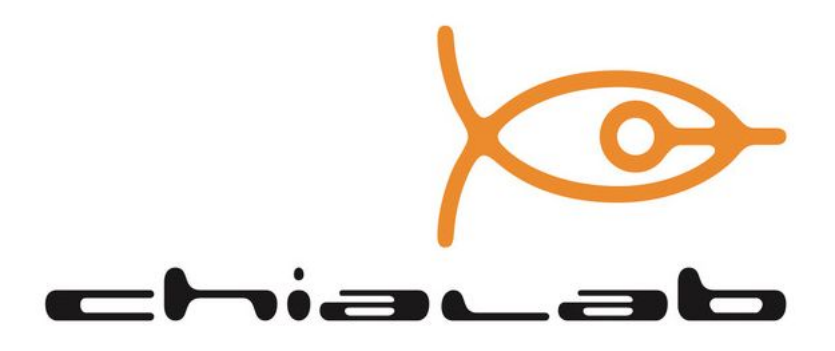

### ORGANIZZARE LE CONOSCENZE

#### **CMAP TOOLS**

 $\frac{1}{2}$   $\times$ 

迈

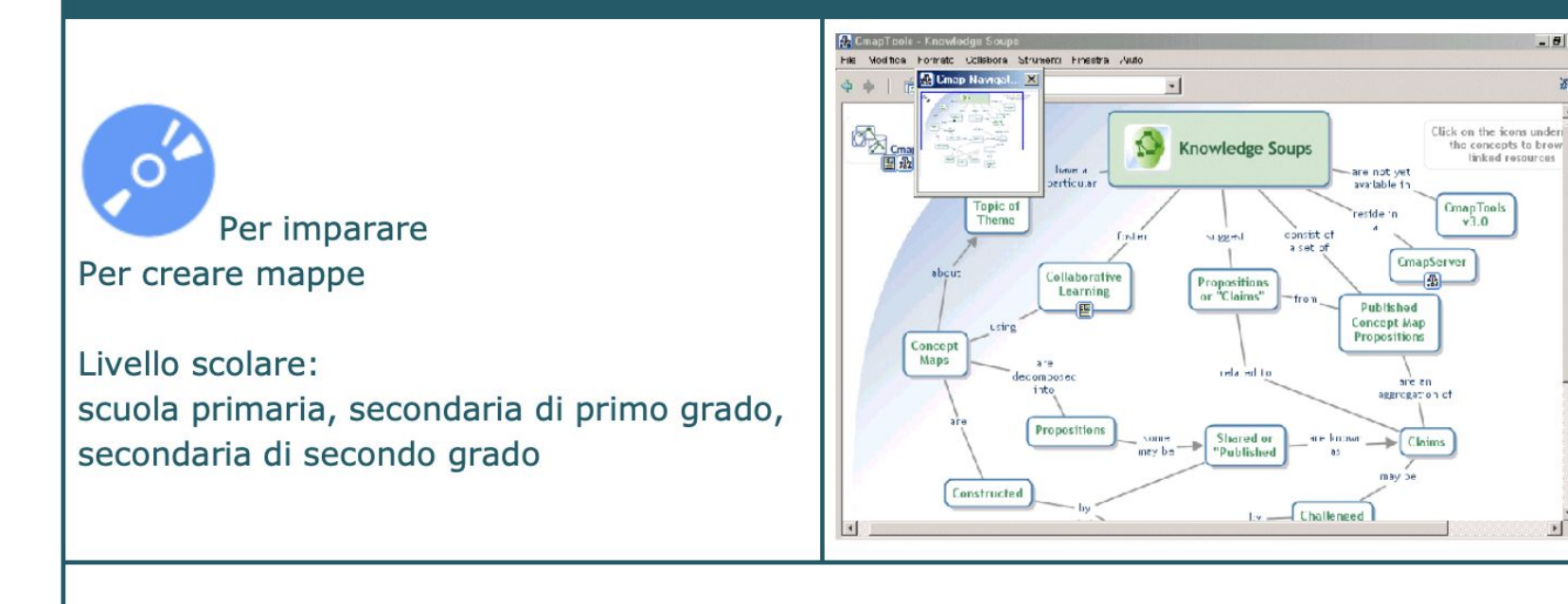

#### Programma per creare e utilizzare mappe concettuali condivise tra più persone

Nota. Rielaborazione della scheda presente in Essediquadro, il Servizio di Documentazione sul software didattico e altre risorse digitali [Essediquadro: Cmap Tools](https://sd2.itd.cnr.it/index.php?r=site/scheda&id=4754)

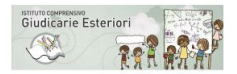

**Applicativi OpenSource** rivolti alla infanzia - primaria - primo - secondo ciclo secondaria

Mettere in relazione le conoscenze per concetti e legami

#### **CmappTools** Organizzazione delle conoscenze - organizzare strategie risolutive - mappe - presentazioni - immagini -parole chiave

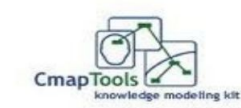

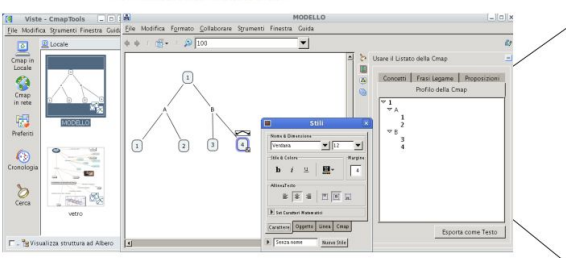

Downloaf e info

http://cmap.ihmc.us/download/

Guide

http://www.2wmaps.com/public/base\_cmaptools.htm

Dalla mappa ad una presentazione presentazione modulare

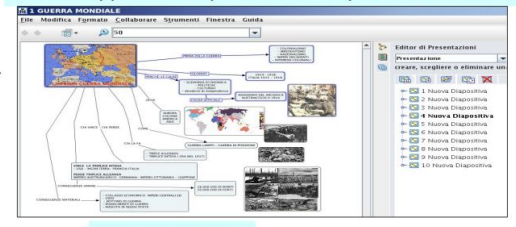

Guarda il video

http://www.youtube.com/watch?v=S8\_ACVrSFZo

prima querra modiale videolezione dimostrativa

Da una mappa ad una immagine cartacea ad un sito web File Modifica Formato Collaborare Strumenti Finestra Guida

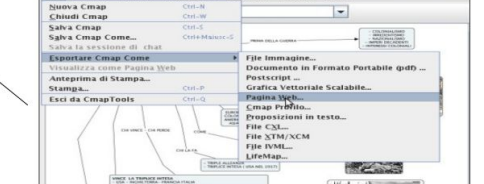

prima querra mondiale.html

Un esempio

http://www.bibliolab.it/1%20guerra%20mondiale/prima%20guerra%20mondiale.html

Products & Downloads | Cmap

http://www.2wmaps.com/public/base\_cmaptools.htm **VIDEOCLIPS** 

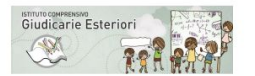

#### **Applicativi OpenSource** rivolti alla infanzia - primaria - primo - secondo ciclo secondaria

Mettere in relazione le conoscenze per concetti e legami

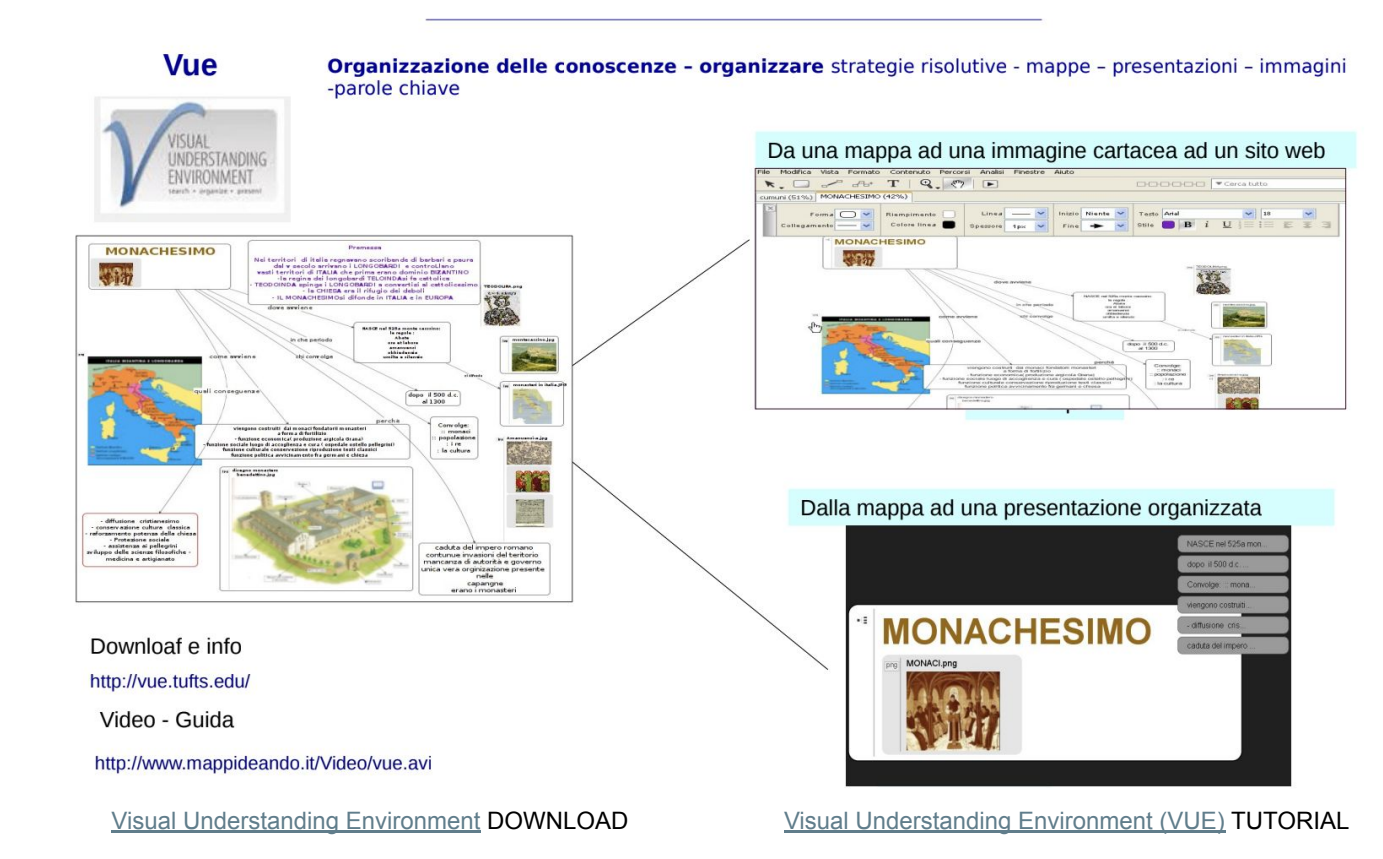

# PER IMPARARE

#### **GCOMPRIS**

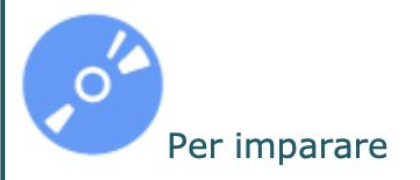

Livello scolare: scuola dell'infanzia, primaria

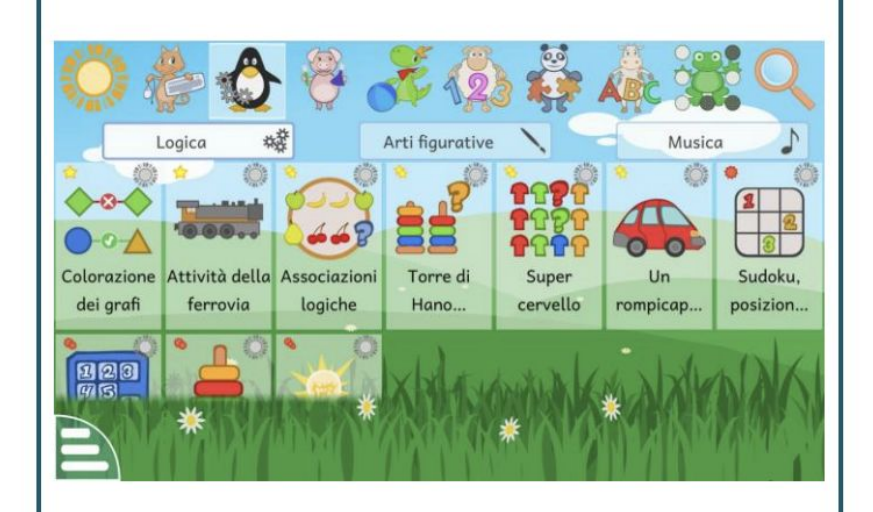

Insieme di programmi educativi elementari

Sito e Download **[GCompris](http://gcompris.net/)** 

[Gcompris presentazione attività](https://www.youtube.com/watch?v=xf7xex_bJeA)

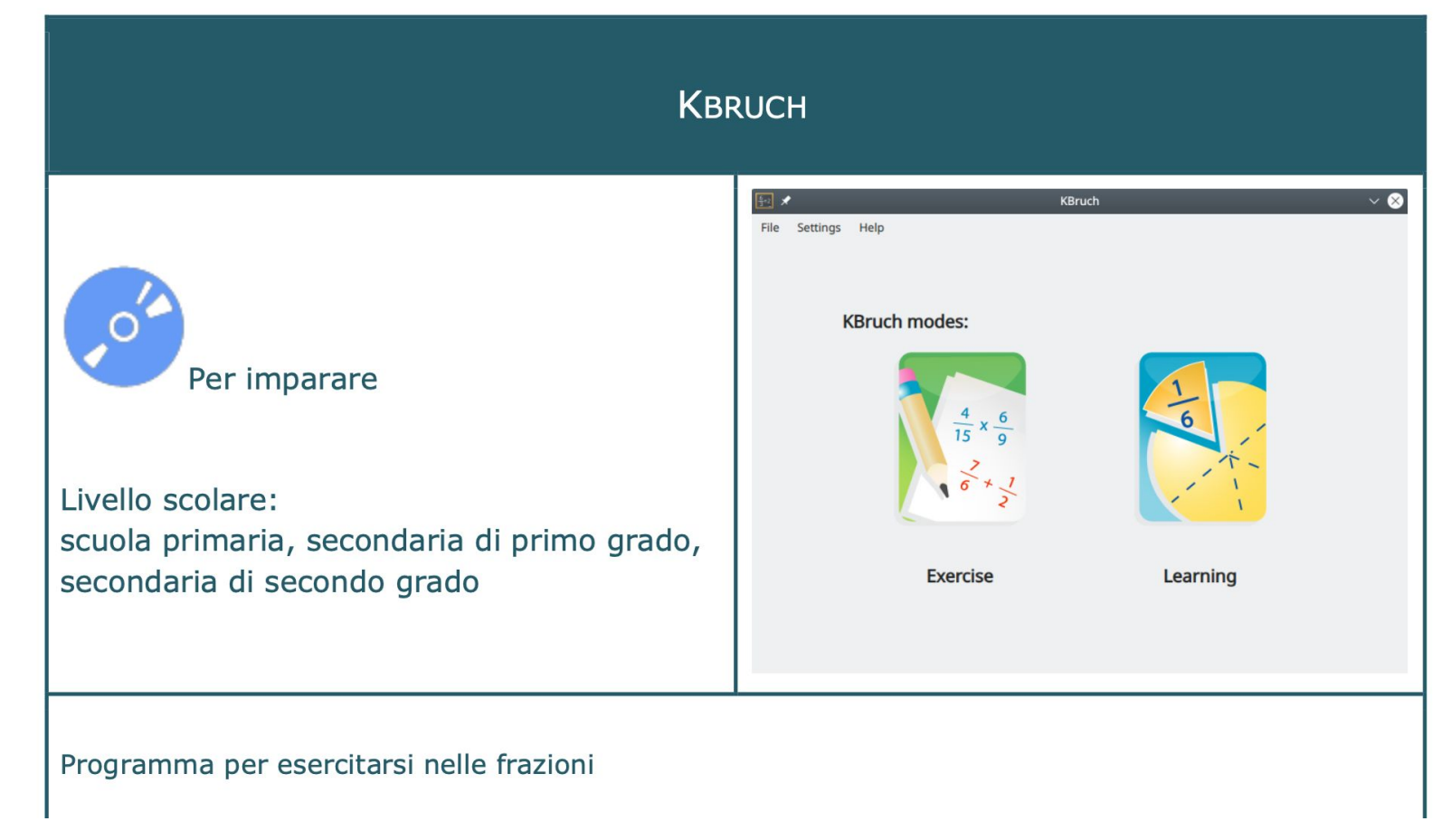

[KBruch - Applicazioni di KDE](https://apps.kde.org/it/kbruch/) DOWNLOAD

#### **TUX TYPING**

#### [Tux Typing](https://tux-typing.en.softonic.com/) DOWNLOAD

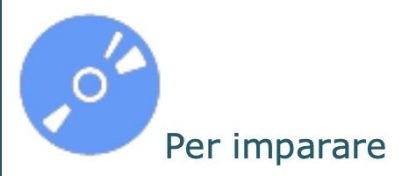

Livello scolare: scuola primaria, secondaria di primo grado

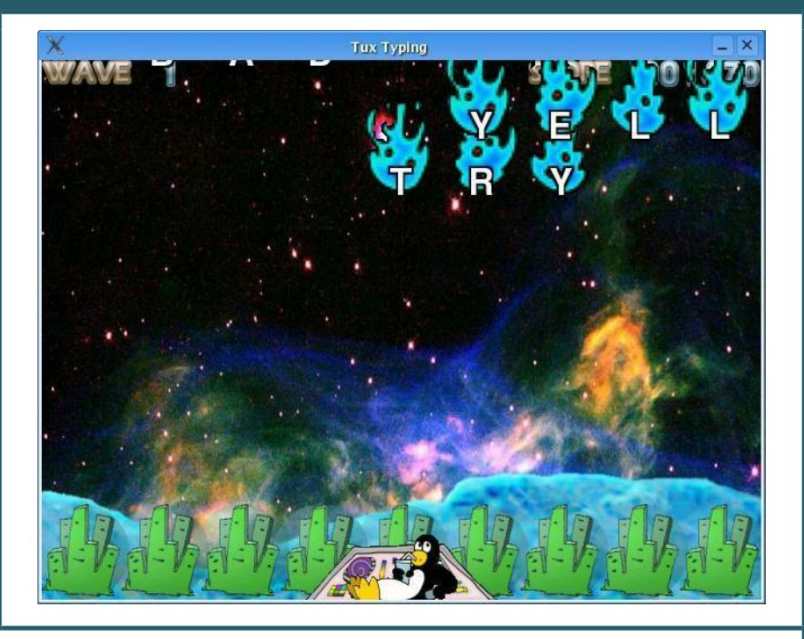

[Tux Typing Tutorial - Free Typing Game for Children](https://www.youtube.com/watch?v=bIKBMLWPdwc&t=24s) video presentazione

Programma per l'apprendimento e l'uso della tastiera

<https://sd2.itd.cnr.it/index.php?r=site/scheda&id=4691> Rielaborazione della scheda presente in Essediquadro, il Servizio di Documentazione sul software didattico e altre risorse digitali

#### **STELLARIUM**

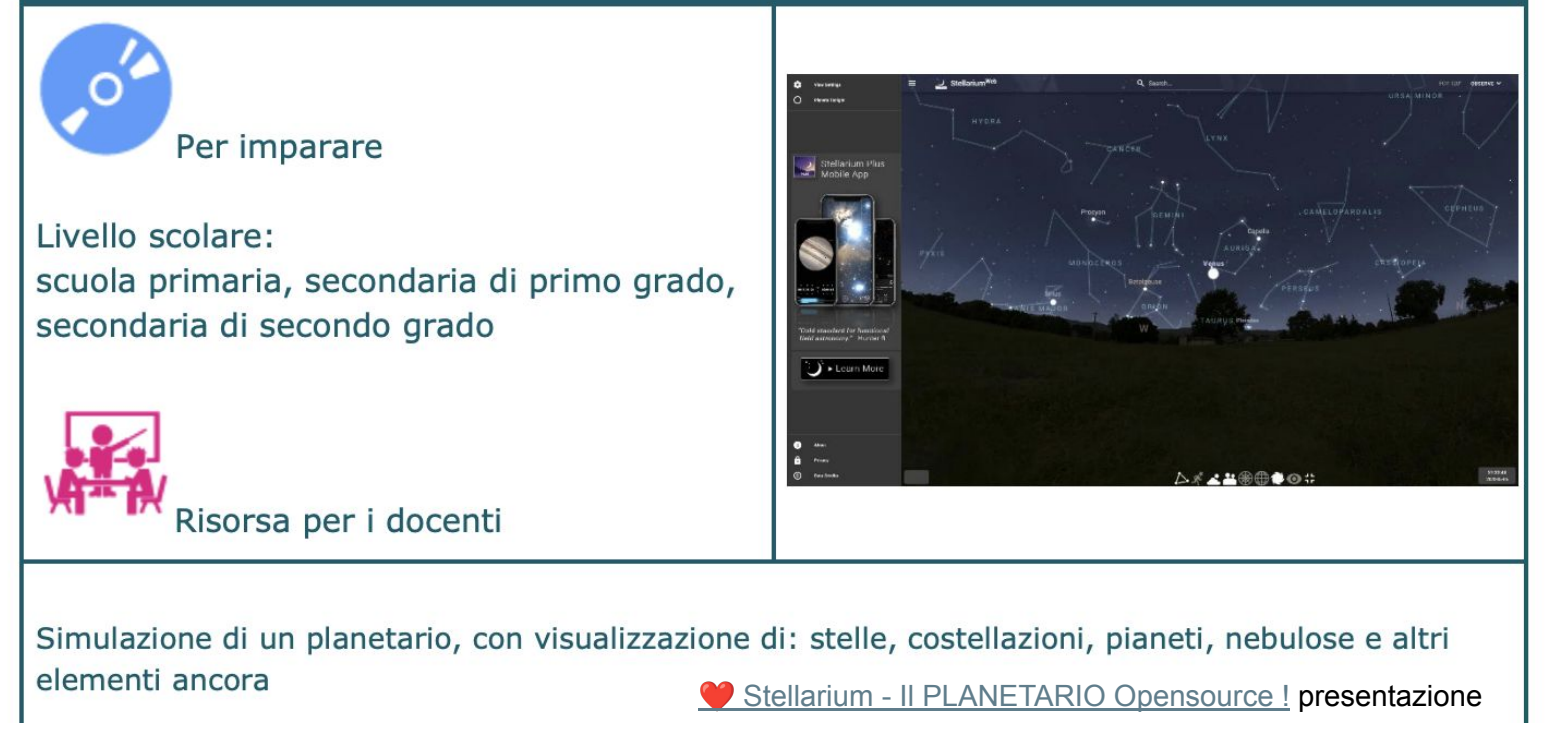

Nota. Rielaborazione della scheda presente in Essediquadro, il Servizio di Documentazione sul software didattico e altre risorse digitali: [Essediquadro: Stellarium ver. GNU/Linux](https://sd2.itd.cnr.it/index.php?r=site/scheda&id=5225)

### MANIPOLARE I TESTI

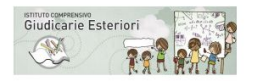

#### Applicativi OpenSource rivolti alla infanzia - primaria - primo - secondo ciclo secondaria

Compensare le attività di letto scrittura - compensare - facilitare

#### Aprire i libri digitali in PDF permette di selezionare il testo nei PDF aperti e gestire testi **PDFEchange** multipagina in particolare interviene sulla pagina e permette annotazioni e commenti windows-Linux

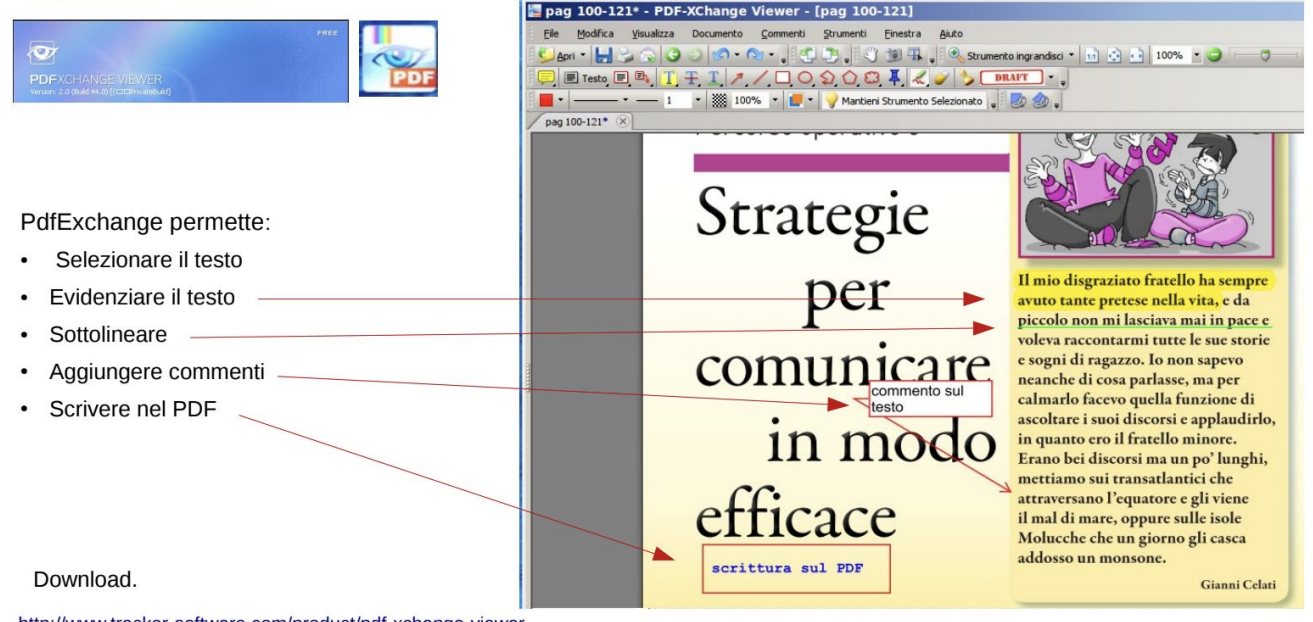

http://www.tracker-software.com/product/pdf-xchange-viewer

#### Guide e info.

#### Video quida pdf exchange [PDF-XChange Editor Plus](https://www.pdf-xchange.com/product/pdf-xchange-editor) DOWNLOAD

https://www.youtube.com/watch?v=NOXOWDaWwHO

# CREARE VIDEO LEZIONI

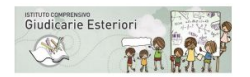

#### Applicativi OpenSource rivolti alla infanzia - primaria - primo - secondo ciclo -

secondaria

#### Creare video lezioni e videorelazioni

#### **RenderSoft CamStudio Permette**

#### applicativoi OpenSource per WINdows

- Registrare tutto quello che avviene sul Desktop
- · Evidenziare con una pallina colorata
- · inserire audio
- Mettere in pausa
- · Catturare solo porzioni di SCRIVANIA
- Aggiungere note scritte
- Aggiungere un video con web-cam incluso nello schermo
- · Salvare per AVI e Flasf

Download. http://camstudio.org/

Un esempio

http://youtu.be/cnQA4MMZTWU

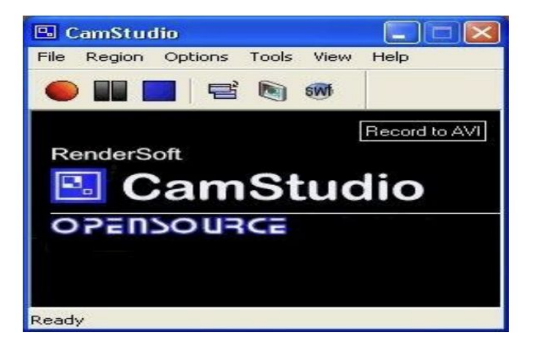

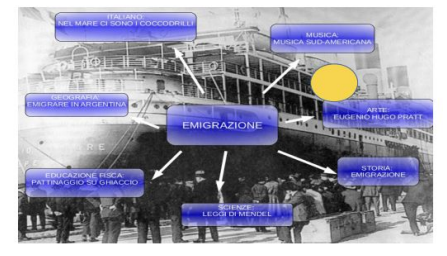

CamStudio DOWNLOAD

cam-studio videoquida TUTORIAL

# PER LAVORARE ALLA LAVAGNA INTERATTIVA

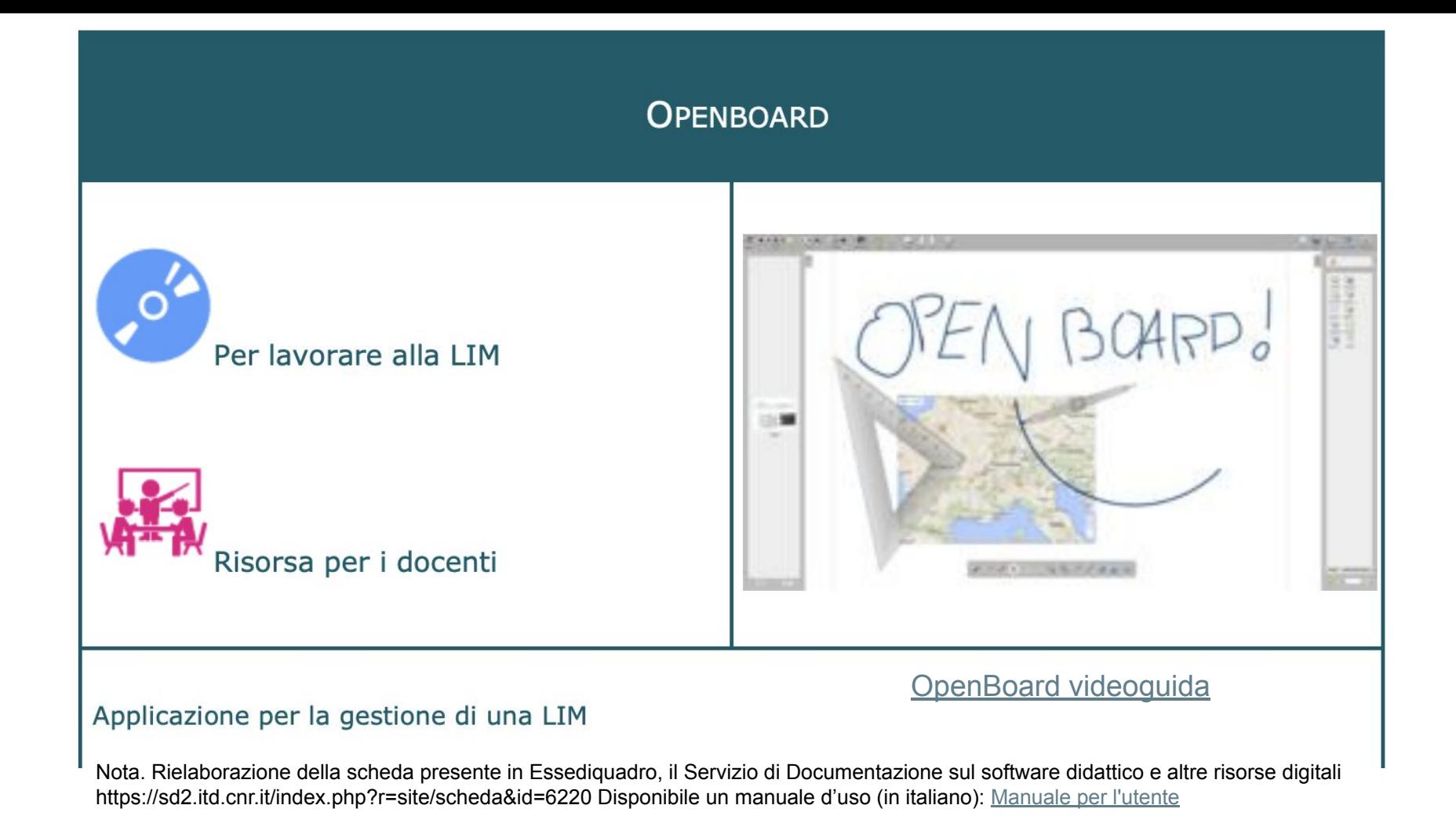

Un'idea di Giovanni Paolo Caruso, Lucia Ferlino, e Francesco Fusillo in collaborazione con Maurizio Marangoni, Lino Giacomoli e Marco Bottassi

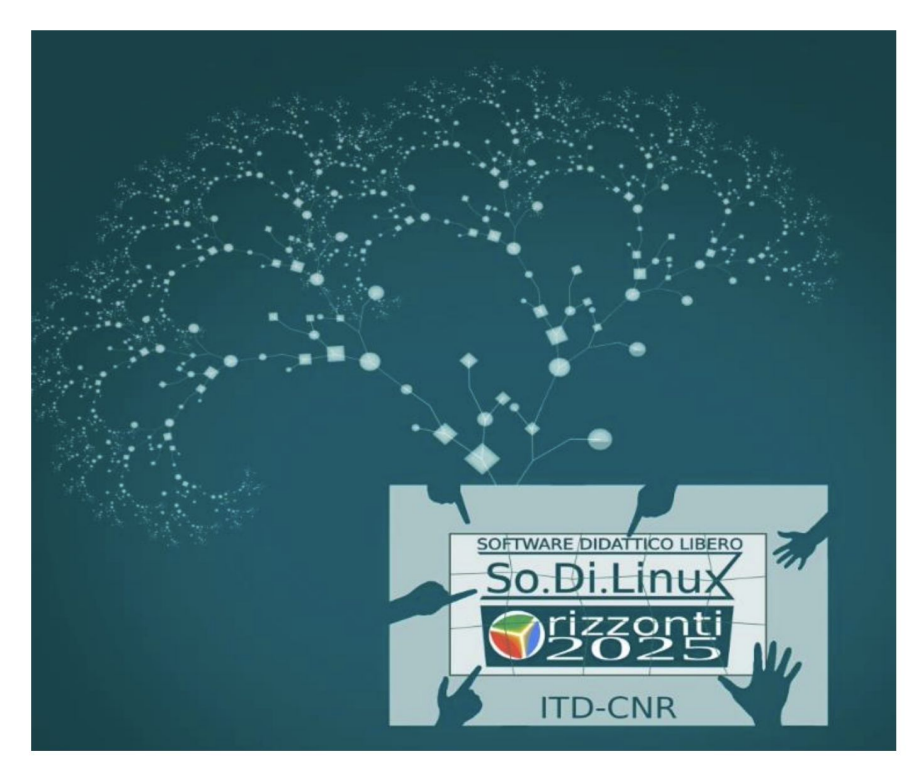

#### **SO. DI. Linux**

- sistema operativo open source
- completo di applicativi per la didattica in classe e a casa
- compensare le difficoltà (DSA, BES, neurosensoriali)

Il repository è scaricabile qui: <https://sodilinux.itd.cnr.it/index.php/download/> [Dispense - guide - presentazioni digitali scaricabili online - Software libero per DSA e BES -](https://www.fusillo-francesco.it/dispense-digitali/) [Open Source - innovazione didattica - fusillo-francesco -](https://www.fusillo-francesco.it/dispense-digitali/)

#### EASY-DIDA port 1.0

#### Cos'è

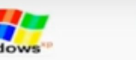

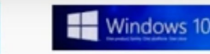

ASY-DIDA-port 1.0 funziona da windows XP - a win-10 Sia con Software installabile o portabile

- Una raccolta di applicativi famosi, documentati e universali e pluripiattaforma per creare didattica in classe

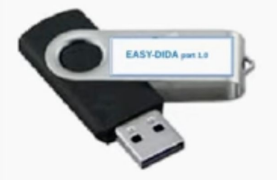

- Applicativi OpenSource e freeware per windows funzionanti da xp a win  $10$
- Gli stessi software sono disponibili per Mac Linux Sodilinux

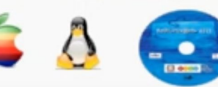

- Formazione Ogni applicativo documentato da un webinar o guida didattica all'utilizzo in classe
- Sezione installabile e sezione portabile gli applicativi funzionano senza installazione nei PC, basta inserire la chiavetta e lanciare gli applicativi
- Economia è gratuito e distribuibile ai ragazzini
- Libertà dalle difficoltà di compatibilità dei formati dei file, se tutti hanno gli stessi software potranno dialogare facilmente

EASY DIDA 3.0 port è: Didattica costruttiva in tasca funziona da Windows Seven a 10

SCARICA EASY DIDA 3.0 port si scarica qui LINK usate Firefox (non chrome) salvate sul PC il file è grosso pazienza

scompattate il file zip una chiavetta USB di 8Gb e guardate le info nel video che trovate e e: "Buona didattica facile con l'OpenSource"

chiavetta USB che racchiude: applicazioni, facilitazioni, video-guide, formazione e informazione

#### per una DIDATTICA facile inclusiva e partecipata

#### Easy Dida 3 port - presentazione.

### Geco per i Bisogni Educativi Speciali

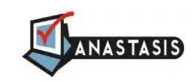

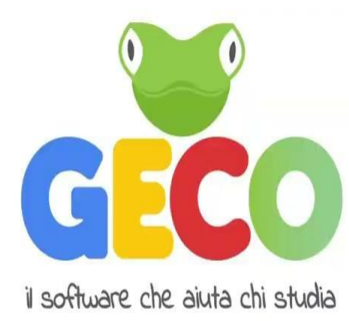

GECO consente un approccio multi-canale alla letto-scrittura, grazie a parole, immagini, mappe e suoni: questo aiuta gli studenti a impostare un metodo di studio efficace.

GECO BES offre inoltre attività, materiali e risorse a supporto degli operatori che lavorano con gli studenti con DSA.

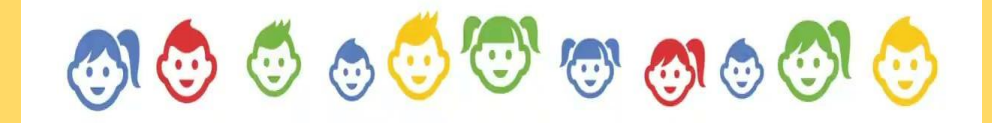

**<https://www.iostudiocongeco.it/>**

# Software Geco - risorse per DSA

Software e slide Geco: [sito di GECO](https://www.anastasis.it/geco-bisogni-educativi-speciali/?gad_source=1&gclid=CjwKCAiArfauBhApEiwAeoB7qNmeIA2VXxBzH8P6O2606fpfHPZ9JgRT7NopGD4lGtNYNLskM-Lf3xoCuKYQAvD_BwE)

Il software ha una versione a pagamento con riduzione di prezzo in base alle certificazioni DSA e di disabilità, a seconda della durata della licenza di acquisto.

L'app denominata Geco Attività è completamente gratuita, con download da App Store o Google Play e contiene risorse divise in aree tematiche:

Attenzione, Abilità cognitive, Emozioni, Autonomie, Linguaggio, Lessico, Sociale.

Formazione a cura del [CTS Vicenza](https://www.ctsvicenza.it/)

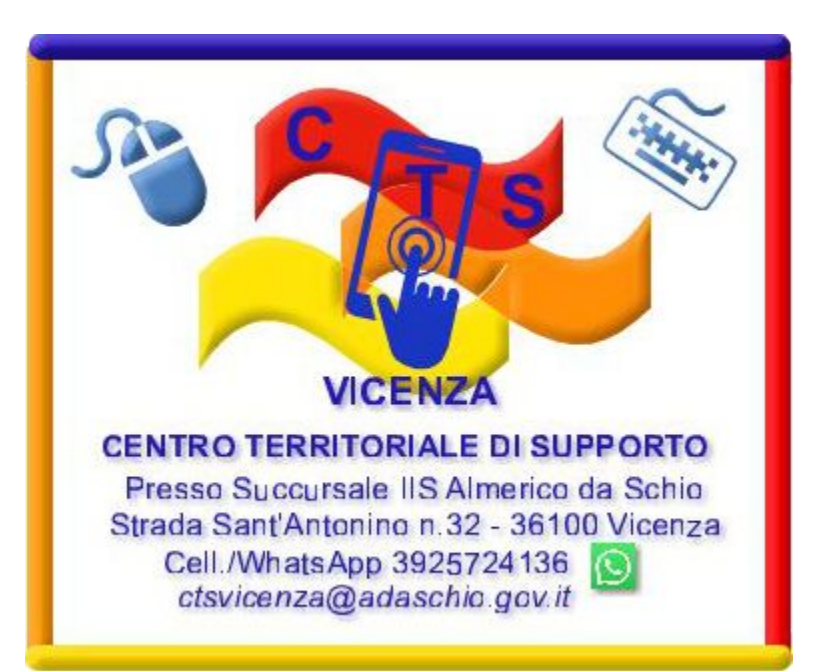

# Provare e sperimentare GECO gratuitamente!

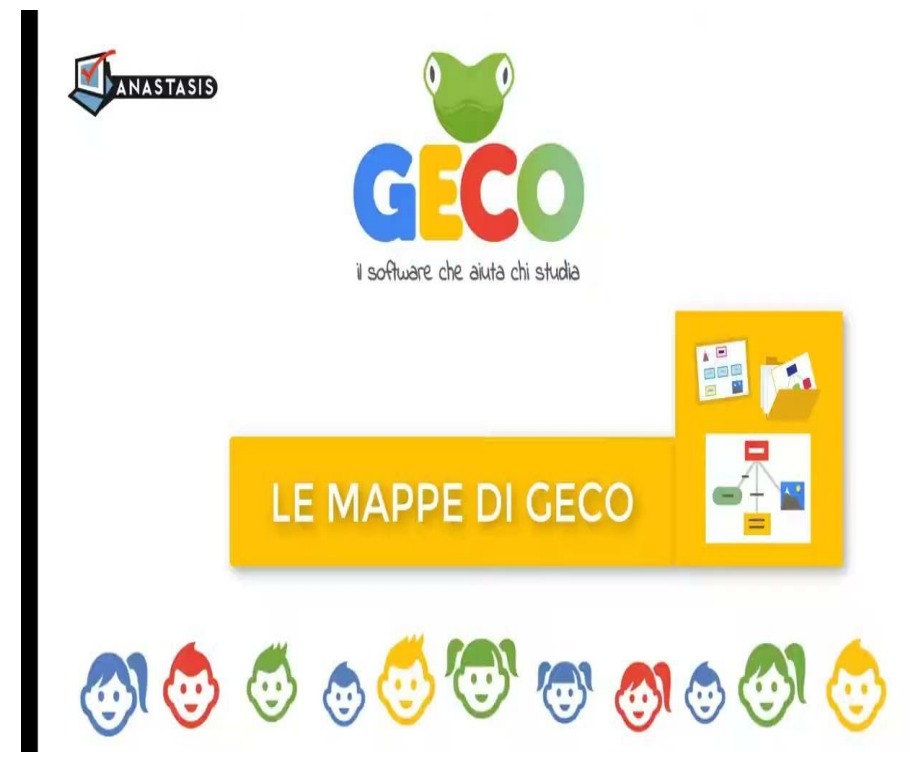

Dal sito [Geco Demo](https://www.anastasis.it/scarica-geco/) è possibile scaricare la versione di prova di Geco.

Con l'utilizzo della mail si può scaricare direttamente il software completo in modalità dimostrazione per 30 giorni da utilizzare solo su Windows. [Qui le slide](https://drive.google.com/file/d/1kYRIwdhpjgcBv8CfzwnrpRYb7dwJewrp/view?usp=drive_link) per provarlo.

Per il prossimo bando CTS il Dipartimento di Sostegno presenterà alcuni progetti per l'acquisto della licenza.

# La Digitale - Digipad

Link alla piattaforma: [Digipad by La Digitale](https://digipad.app)

Possibilità di creare **muri collaborativi**, gratuiti con un sito multilingue accessibile.

Le risorse create sono illimitate, **condivisibili** e aperti ad altri utenti.

#### **LA DIGITALE**

Le numérique éducatif libre et responsable

Si possono applicare restrizioni, **caricare foto** e video online.

# **Digipad**

**Digipad by La Digitale** 

121 - La Digitale - Chiftun sangerne - -

Sasse in presenza, la dasse virtuale o per il lavoro a distanza

CREA UN PAD

anta di creare dei mori multimediali collaborativi per la

### Da dove vuoi iniziare?

**CHE COS'È E A COSA SERVE?** 

#### **COME SI USA**

 $\bullet$  $\bullet$  $\bullet$ 

#### **COME SI CONDIVIDE**

# ALCUNI ESEMPI DI ATTIVITÀ

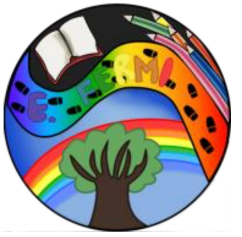

# Orme in formazione App per la didattica

Un sito per raccogliere le esperienze trasversali in 6 discipline con l'uso delle TIC: [link](https://sites.google.com/view/ormeinformazione/home-page?authuser=0) al Google Site

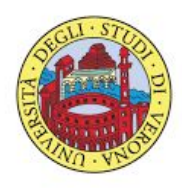

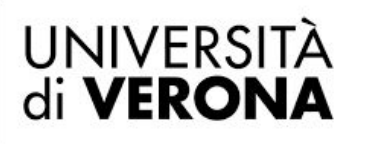

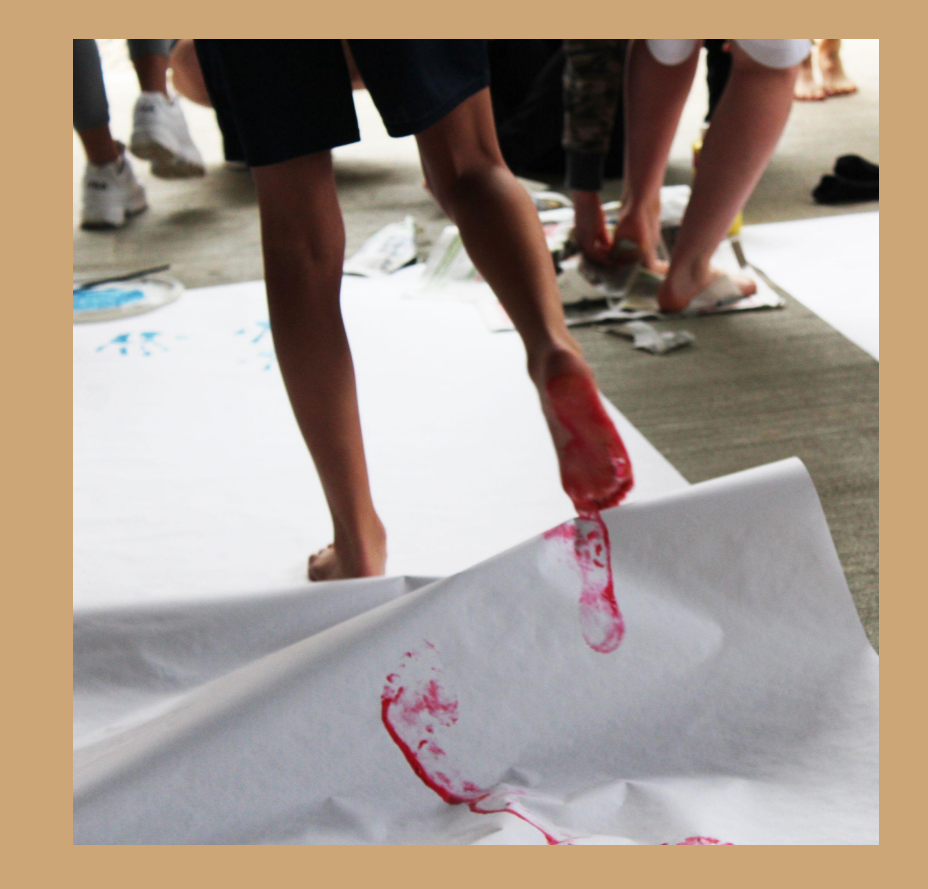

# Una visione all'interno del sito e le sue opportunità

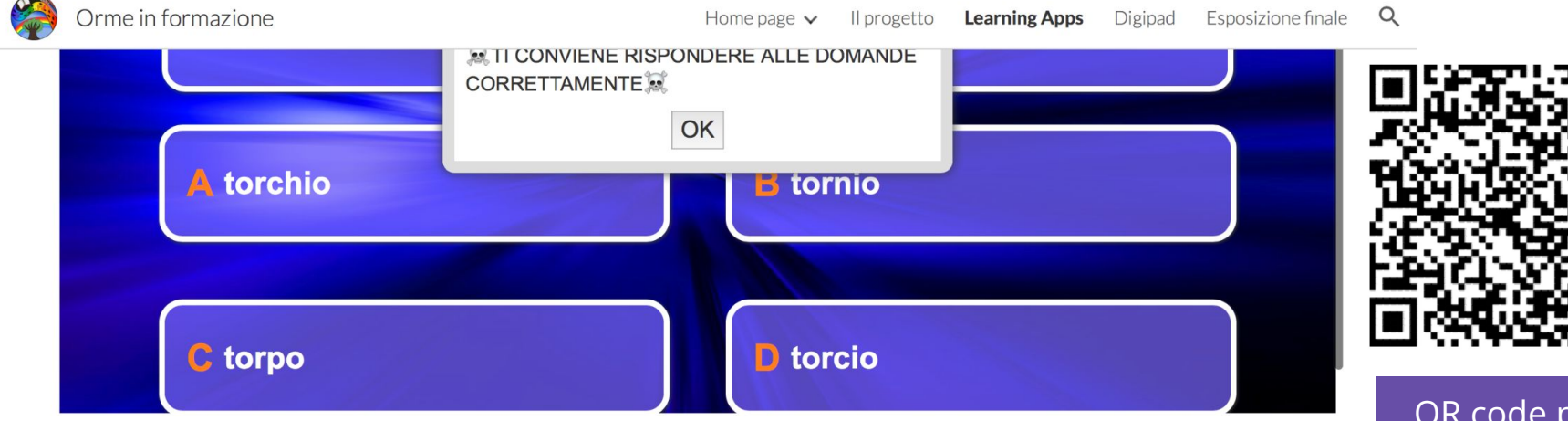

#### DESCRIZIONE DEL NOSTRO GIOCO

(i)

Per prima cosa la professoressa di Arte e Immagine ci ha detto che iniziamo una nuova attività con il professore di sostegno; abbiamo subito iniziato con pezzi di legno, oppure sul muro abbiamo fatto il Frottage cioè ricalcare una superficie su un foglio liscio e sottile.

Poi alla prossima attività abbiamo usato il torchio per stampare l'impronta di una foglia sul nostro fascicoletto, pitturato la foglia con della pittura, poi messo il foglio sotto la foglia, poi con il torchio abbiamo girato facendo pressione, e poi era uscita la nostra

In the project, at first we used the technique of Frottage, that is based on coloring a sheet of paper with crayons on the wall, a piece of wood, pluriball and it's like to print the surface on the sheet of paper. Then we used another technique called press, it's based on doing pressure on a sheet of paper, we coloured a leaf with paint,

QR code per esplorare il Digipad su "Il Carnevale degli animali"

Piante più antiche dei dinosauri Dalle uscite didattiche ai laboratori attivi a scuola

Learning Apps e Digipad combinati per una narrazione dell'esperienza: <u>[link](https://sites.google.com/view/pianteedinosauri)</u>

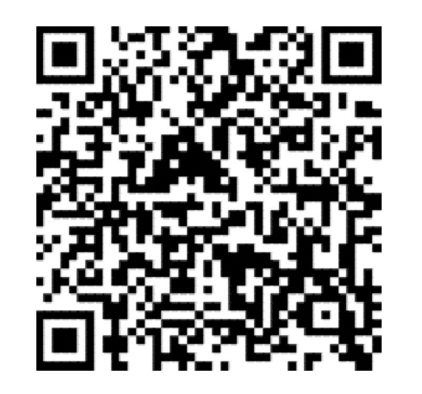

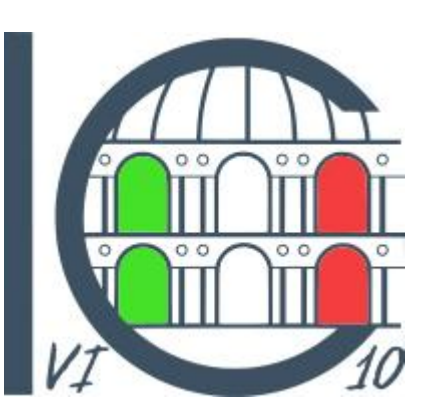

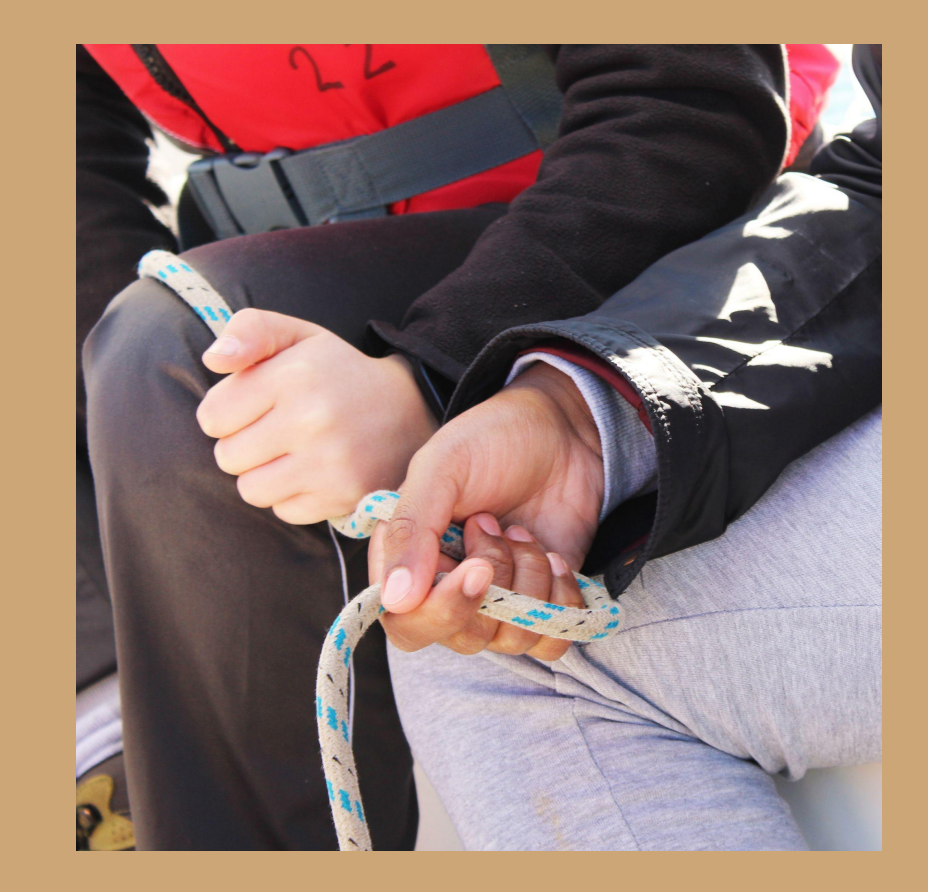

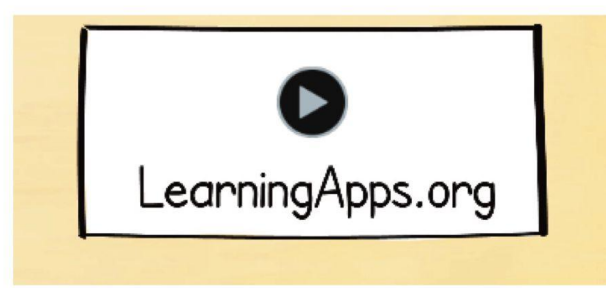

#### L'utilizzo delle TIC all'interno dell'attività didattica

Il progetto dedicato alla classe ha sviluppato un approccio interdisciplinare in grado di coinvolgere le varie materie insieme a Educazione Civica con attività laboratoriali. Il punto di partenza offerto dalle uscite didattiche ha ampliato la riflessione sulla sostenibilità attraverso metodologie didattiche innovative affini con l'Agenda 2030.

### **LA DIGITALE**

#### Le numérique éducatif libre et responsable

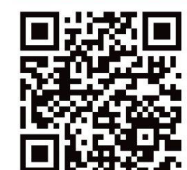

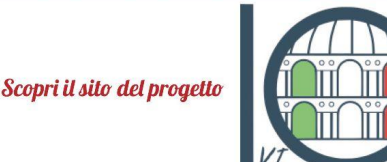

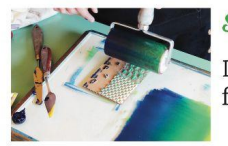

**Scienze** 

La stampa in rilievo per conoscere la flora e riutilizzare materiali di scarto.

#### **Italiano**

La descrizione nel testo narrativo a partire da una foto del lago di Fimon.

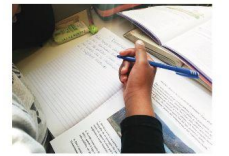

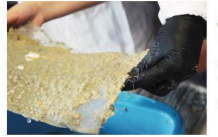

#### **Tecnologia**

La produzione della carta apprendendo i processi e i metodi da vicino.

# Le TIC e le materie coinvolte

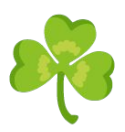

#### *Inglese*

Conoscere vulcani, tsunami e terremoti con il metodolo CLIL in lingua.

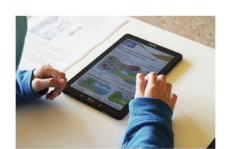

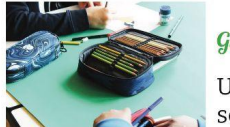

#### Geografia

Un cartellone per espandere la conoscenza dell'habitat del lago di Fimon.

Coniugare l'approccio digitale alle metodologie pratiche e attive

### PROPOSTE DI APPROFONDIMENTO

### **ITET Einaudi Bassano del Grappa** Link alle formazioni del polo digitale

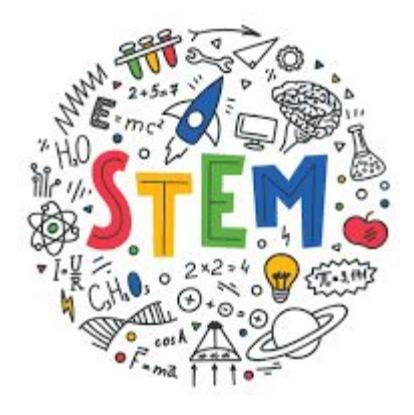

#### Iscrizione su Scuola Futura.

Corsi dedicati dalla scuola dell'Infanzia alla Secondaria di I e II grado per avvicinare i docenti alle discipline STEM, alla documentazione generativa, con attenzione per discipline umanistiche e Agenda 2030.

#### **ERENA LA SOPERA L'ITALIA DI DI FUTURA**

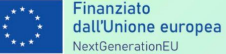

**VENERDI'E**<br>SABATO

 $15/16$ 

marzo

**VENERDI' E**<br>SABATO

 $15/16$ 

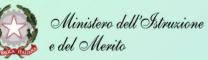

 $\mathbb{R}$  Italiadomani

#### **MARZO 2024 - IN PRESENZA**

#### **CONTINUA IL FESTIVAL DELLA FORMAZIONE**

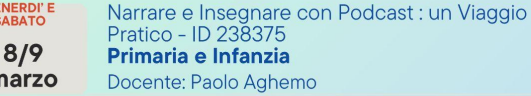

Ripensare l'Ambiente con STEM: la Rete Natura 2000, l'Agenda 2030 e le potenzialità della Realtà Aumentata - ID 242306 Secondaria I e II grado - CPIA

Docente: Barbara Sarzo

Digital Humanities. Percorsi operativi fra realtà aumentata e intelligenza artificiale per le discipline umanistiche - ID 243040 Secondaria I e II grado - CPIA Docente: Davide Del Carlo

**SABATO** Piccoli programmatori: esploriamo il Mondo 23 Digitale nella Scuola dell'Infanziaa - ID 243041 Scuola dell'infanzia marzo Docente: Giovanna Bicego

**ISCRIZIONI SU SCUOLAFUTURA** info: giardina.graziella@einaudibassano.edu.it

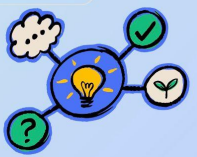

### I corsi al Fusinieri: Link

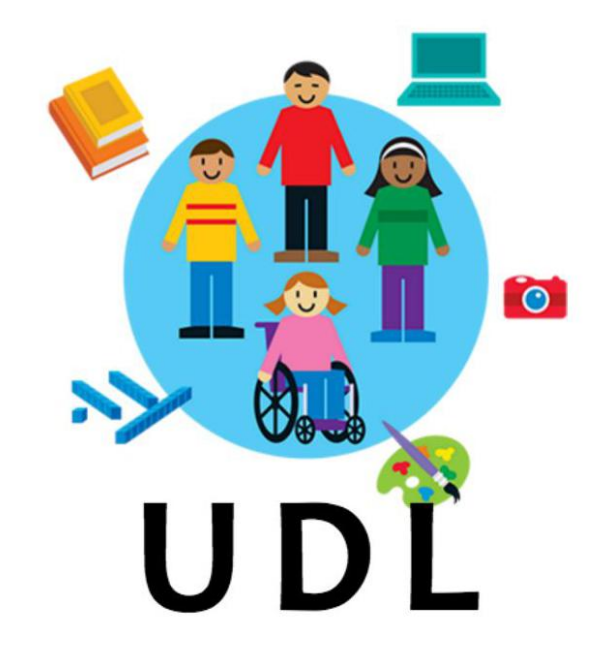

#### **Formazione STEM, UDL, CAA, PODCAST**

**ESPI** Nuove prospettive online per la formazionei

**FUTURA** *<u>PER LITALIA DI SCUOLA</u>* 

N usinie.

NRR ISTRI IZIONE

#### **CORSI PER LA FORMAZIONE INSEGNANTI MARZO 2024**

Preparati a un'avventura di apprendimento coinvolgente! I nostri corsi di formazione online per insegnanti offrono un'opportunità imperdibile di arricchire la tua pratica educativa e di scoprire nuove strategie per il successo in classe. Sceali il corso che meglio si adatta alle tue esigenze e inizia il tuo viaggio verso una formazione rinforzata e una didattica innovativa!

**ISCRIVITI ORA NEL SITO SCUOLA FUTURA:** 

https://scuolafutura.pubblica.istruzione.it/

#### **CORSI IN PARTENZA A MARZO:**

+#App...Rendere Scuola Digitale per docenti 4.0 #22 - ID 239009

- · Al nella scuola del futuro #21 ID: 238875
- Cambia programma!! Sintonizzati sul Coding: dalla pixel art all'Escape Room # 23 -ID: 238974
- · Il Cooperative Learning per una classe vincente. -ID 239211
- · We are one@25 ID: 238969
- · Tecnologie 4.0 al servizio della didattica # 24. -ID: 238954
- · Le strategie dell'engagement- Metodologie Didattiche a Confronto # 20 -ID 238745
- · La trasparenza amministrativa a scuola # 34 ID 242977
- · Utilizzo degli strumenti digitali e delle risorse condivise online nella scuola del futuro #37 ID 243101 · La digitalizzazione della segreteria amministrativa #40 - ID 243284

Non perdere l'opportunità di elevare la tua pratica educativa e raggiungere nuovi livelli di successo con i nostri corsi di formazione!

Polo formativo Ite Fusinieri

#### PER ASSICURARTI IL TUO POSTO, VISITA IL NOSTRO SITO WEB:

https://futurelab.itefusinieri.it/area-docenti/

Via Gabriele d'Annunzio 15, 36100 Vicenza. 1el 0444553544 Fax 04444 962574.<br>Inet: www.itefusinieri.eduit email: vitad00003.gps:struzione.inet: www.itefusinieri.eduit.com/2003.pp.com/200<br>C.M. VITD010003. CF. 80016290241

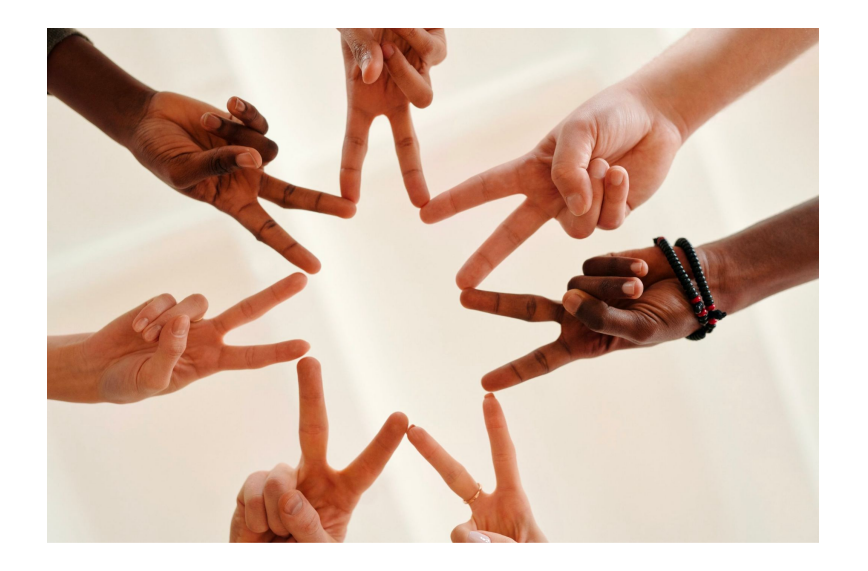

# Le potenzialità didattiche delle nuove tecnologie

- utilizzare linguaggi diversi
- sfruttare stimoli visivi
- sfruttare la rete
- stimolare la condivisione di competenze
- insegnare ad organizzare le conoscenze
- aiutare a dialogare con le nuove generazioni
	- *… e soprattutto*
- permettere a tutti gli alunni la partecipazione attiva alla didattica della classe o all'esecuzione del compito
- coinvolgere gli studenti con disabilità, o quelli che hanno difficoltà di accesso al lessico, come gli alunni con DSA o di recente immigrazione.

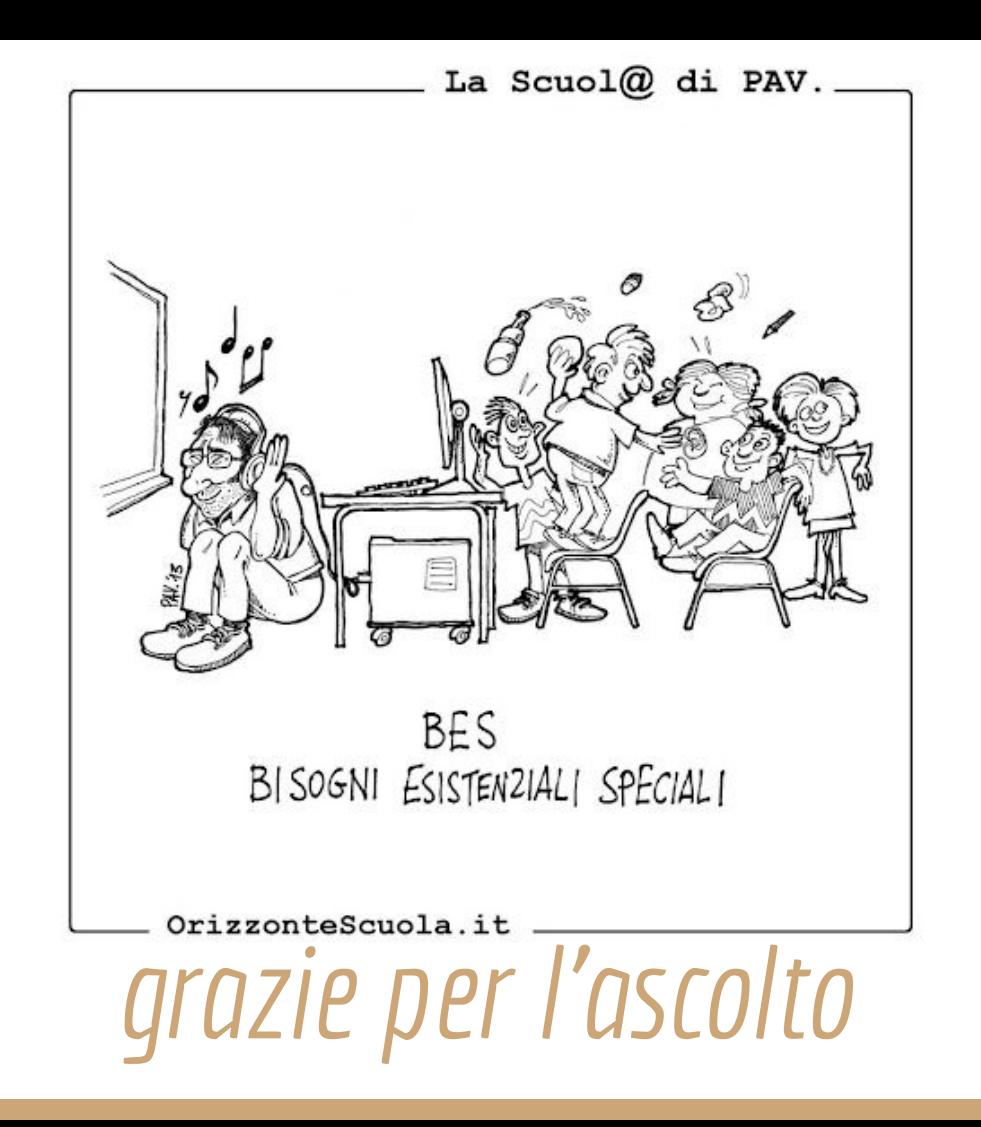